(12) INTERNATIONAL APPLICATION PUBLISHED UNDER THE PATENT COOPERATION TREATY (PCT)

#### **(19) World Intellectual Property Organization** International Bureau

**(43) International Publication Date**

- 
- 
- -
- 
- **(26) Publication Language:** English SE, SG, SK, SL, SM, ST, SV, SY, **TJ,** TM, TN, TR, TT,
- **(30) Priority Data:** 2008904357 27 August 2008 (27.08.2008) AU
- 
- 
- 
- **(75) Inventor/Applicant** *(for US only):* **ROBERTSON,** TR), OAPI (BF, BJ, CF, CG, CI, CM, GA, GN, GQ, GW, Hamish [AU/AU]; 21 High Street, Northcote, victoria 3070 (AU). **Published:**
- **(74) Agents:** WALKER, Scott, **Andrew** et al; EKM patent, *with international search report (Art. 21(3))* Level 1, 38-40 Garden Street, South Yarra, Victoria 3141  $(AU)$ .

**(10) International Publication Number** <sup>4</sup> March <sup>2010</sup> (04.03.2010) **WO 2010/022459 Al**

- **(51) International Patent Classification: (81) Designated States** *(unless otherwise indicated, for every G06Q* 30/00 (2006.01) *kind of national protection available):* AE, AG, AL, AM, AO, AT, AU, AZ, BA, BB, BG, BH, BR, BW, BY, BZ, AO, AT, AU, AZ, BA, BB, BG, BH, BR, BW, BY, BZ, **(21) International Application Number:** CA, CH, CL, CN, CO, CR, CU, CZ, DE, DK, DM, DO, DZ, EC, EE, EG, ES, FI, GB, GD, GE, GH, GM, GT, **(22) International Filing Date:** HN, HR, HU, **ID, IL,** IN, IS, **JP,** KE, KG, KM, KN, KP, 27 August 2009 (27.08.2009) KR, KZ, LA, LC, LK, LR, LS, LT, LU, LY, MA, MD, ME, MG, MK, MN, MW, MX, MY, MZ, NA, NG, NI, **(25) Filing Language:** English NO, NZ, OM, PE, PG, PH, PL, PT, RO, RS, RU, SC, SD, TZ, UA, UG, US, UZ, VC, VN, ZA, ZM, ZW.
- **(84) Designated States** *(unless otherwise indicated, for every kind of regional protection available):* ARIPO (BW, GH, **(72) Inventor; and** GM, KE, LS, MW, MZ, NA, SD, SL, SZ, TZ, UG, ZM, **Applicant : CHAMBERLAIN, Rob** [AU/AU]; Apart ZW), Eurasian (AM, AZ, BY, KG, KZ, MD, RU, TJ, ment 1105, 594 St Kilda Road, Melbourne, victoria 3004 TM). European (AT, BE, BG, CH, CY, CZ, DE, DK, EE, ment 1105, 594 St Kilda Road, Melbourne, victoria 3004 TM), European (AT, BE, BG, CH, CY, CZ, DE, DK, EE, TAU) (AU). ES, FI, FR, GB, GR, HR, HU, IE, IS, **IT,** LT, LU, LV, **(72) Inventor; and** MC, MK, MT, NL, NO, PL, PT, RO, SE, SI, SK, SM,

**(54) Title:** SYSTEM AND/OR METHOD FOR LINKING NETWORK CONTENT

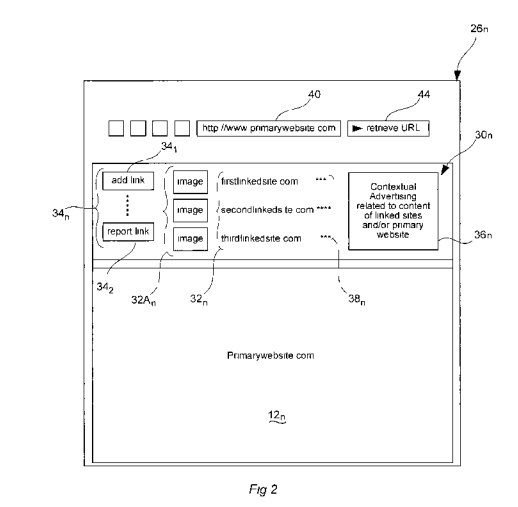

**(57) Abstract:** The present invention provides a system (10) for linking network content  $(12<sub>n</sub>)$  over a communications network  $(14<sub>n</sub>)$ . The system (10) including: at least one memory or storage unit (20<sub>n</sub>) operable to store and/or maintain a plurality of linkedcontent facilities  $(3O_n)$ , each of the linked-content facilities  $(3O_n)$  being independently associated with a network location that con tains network content  $(12<sub>n</sub>)$ ; at least one processor operable to execute software that generates, maintains and/or controls access to the linked-content facilities (30<sub>n</sub>) for a plurality of users (24<sub>n</sub>); and, at least one input/output device (22<sub>n</sub>) operable to provide an interface for the users  $(24<sub>n</sub>)$  to operate the software in order to retrieve and/or view the linked-content facilities  $(30<sub>n</sub>)$  for selected network locations from the memory or storage unit  $(2O<sub>n</sub>)$ , via the communications network  $(14<sub>n</sub>)$ . Wherein the linked-content facil ities (30<sub>n</sub>) stored and/or maintained on the memory or storage unit (20<sub>n</sub>) include system generated link content (32<sub>n</sub>,32A<sub>n</sub>), and/or user generated link content  $(32_n,32A_n)$  received from at least one user  $(24_n)$ , regarding network content  $(12_n)$  related to the respec tive network locations. The present invention also provides associated methods (100) for linking network content  $(12<sub>n</sub>)$  for use with the system (10) of the invention.

#### **SYSTEM AND/OR METHOD FOR LINKING NETWORK CONTENT**

#### **TECHNICAL FIELD**

The present invention relates generally, to a system and/or method for 5 linking network content, and relates particularly, though not exclusively, to a system and/or method for linking World Wide Web (hereinafter simply referred to as "WWW") content. More particularly, the present invention relates to a system and/or method that enables web-users to discover, recommend and/or view WWW content related to other WWW content they are interested in and/or are  $10<sup>°</sup>$ viewing whilst navigating the web.

It will be convenient to hereinafter describe the invention in relation to a system and/or method for linking WWW content, however it should be appreciated that the present invention is not limited to that use only. The system and/or method of the present invention may also enable other forms of network content to be linked together without departing from the spirit and scope of the  $15<sup>7</sup>$ invention as hereinafter described. A suitable form of other network content may include, but is not limited to, company information and/or documents accessible to company staff via an intranet. Accordingly, throughout the ensuing description the expressions "content", "network content", "web content", "Internet content", or "WWW content" are intended to refer to any suitable form of 20 information, documents and/or files that is/are accessible to users via any suitable communications network.

Similarly, throughout the ensuing description where the expressions "link", "linked" and/or "linking" are used, it should be understood that same are simply 25 intended to refer to any suitable way in which various forms of network content may be connected to, or associated with, one another in order to enable users to discover, recommend and/or view network content related to other network content they are interested in and/or are viewing whilst navigating a communications network. For example, in the context of the WWW, a suitable "link" may be a 'hyper-link' which is a reference or navigation element from some  $30<sup>°</sup>$ point within one website to some point within another website, or another place (i.e. web-page) within the same website. Accordingly, although the present  $-2-$ 

invention will hereinafter be described primarily with reference 'hyper-links', it should be understood that the present invention is not limited to that use only.

#### **BACKGROUND ART**

Any discussion of documents, devices, acts or knowledge in this specification is included to explain the context of the invention. It should not be taken as an admission that any of the material forms a part of the prior art base or the common general knowledge in the relevant art in Australia or elsewhere on or before the priority date of the disclosure herein.

The development of the Internet has made a huge amount of content available to web-users. Never before has so much raw data, information, documents and/or files been available to so many. This sheer volume of network content has created its own problems as well as its own opportunities one of which has been the tremendous popularity of the search engine. As  $15$ effective as search engine's are at finding raw information, web-users still have little way of knowing if the information contained within a particular website is reputable and accurate, or misleading and deceptive.

A system and/or method for at least partially alleviating this problem is disclosed in International Patent Application No.: PCT/AU2008/000505, filed on 9 April 2008, in the name of the present applicant, Web Evaluation Pty Ltd, the 20 entire contents of which are incorporated herein by this reference thereto. This system enables web-users to evaluate the relevance and/or reputability of WWW content by providing an independent forum facility that can be displayed side-by-side with WWW content being viewed. In this way, web-users can utilise the forum facilities provided to help them make informed decisions 25 regarding the WWW content they are viewing.

However, with so much WWW content available and that content continuing to grow at an exponential rate, its becoming harder for web-users to efficiently sift through the volume of information to find the exact information they require or information that they are likely to be interested in. Existing search engines find raw information based on key-words entered by web-users. These search engines use various techniques to return results that are deemed to be of relevance based on the key-words submitted. The order of display of results

10

30

 $5<sup>5</sup>$ 

within a search engine graphical user interface (hereinafter simply referred to as "GUI") is often determined based on proprietary popularity algorithms that take into consideration various aspects, as for example, the amount of times a website has been visited and/or the amount of instances of a key-word within the raw results located.

 $\overline{5}$ 

A problem with key-word based searching, and known search engines in general, is that it is often difficult to determine what key-words to use to find results of high relevance. For example, in the case of novice web-users, often the key-words that are selected are broad, or non-descriptive, which obviously leads to an enormous amount of irrelevant search results being returned when a search is performed. The problems associated with key-word based searching are exacerbated by the different meanings given to the same words used throughout the world.

A further problem with existing search engines is that because they use 15 centralised databases to index the WWW, it is impossible for them to maintain an up-to-date index of dynamically generated websites. For this reason, relevant content of such websites may not be returned when a search is performed.

A need therefore exists for an improved system and/or method to enable web-users to discover relevant WWW content whilst navigating the web. 20

It is therefore an object of the present invention to provide a system and/or method for linking network content.

#### **DISCLOSURE OF THE INVENTION**

25

 $10<sup>10</sup>$ 

According to one aspect of the present invention there is provided a method for linking network content, said method including the steps of: providing at least one network server which generates, stores and/or maintains a plurality of linked-content facilities, each of said linked-content facilities being independently associated with a network location that contains network content; providing at least one user operable terminal with controlled access to said at 30 least one network server and said linked-content facilities stored thereon; receiving and processing at said at least one network server a request sent from said at least one user operable terminal, via a communications network, to view

*- A-*

and/or acquire a linked-content facility for a selected network location; and, displaying and/or providing said linked-content facility on and/or to said at least one user operable terminal for the selected network location.

Preferably said linked-content facilities stored and/or maintained on said at least one network server include system generated link content, and/or user  $\overline{5}$ generated link content received from at least one user of said at least one user operable terminal, regarding network content related to the respective network locations.

Preferably said method for linking network content further includes the  $10<sup>°</sup>$ steps of: receiving user generated link content from at least one of said user operable terminals, via at least one of said linked-content facilities, regarding related network content available at other network locations; storing said user generated link content on said at least one network server; selectively updating said at least one of said linked-content facilities with said user generated link  $15<sup>15</sup>$ content relevant thereto; and, making said updated linked-content facilities available to all of said user operable terminals; wherein said user generated link content, and/or said system generated link content, enables said users of said at least one user operable terminals to discover, recommend and/or view network content related to other network content they are interested in and/or are viewing whilst navigating said communications network. 20

Preferably said method for linking network content further includes the step of: acquiring/generating system generated link content for display within a linked-content facility utilising any one or more of the following methods: (i) evaluating the network content available at the respective network location; crawling and/or perusing said communications network in order to locate other 25 network locations containing similar/related network content; and, adding links to said linked-content facility representing the other network locations that were discovered; (ii) acquiring tag information associated with the network content available at the respective network location; utilising the acquired tag information to locate other network locations having the same and/or similar tags information  $30<sup>°</sup>$ associated therewith; and, adding links to said linked-content facility representing the other network locations that were discovered; (iii) evaluating the network content available at the respective network location; utilising a  $-5-$ 

network search facility (e.g. a search engine facility, including a third party search engine API, etc) to locate other network locations containing similar/related network content; and, adding links to said linked-content facility representing the other network locations that were discovered; and/or, (iv) evaluating existing user generated link content deemed to be related to the respective network located; utilising the existing user generated link content to locate other network locations having similar/related network content; and, adding links to said linked-content facility representing the other network locations that were discovered.

 $10<sup>°</sup>$ It is preferred that said users are provided with a means of rating said system and/or user generated link content such that said network server may utilise the user ratings received in order to determine the order of display of said system and/or user generated link content within said linked-content facilities. Preferably said rating system is any suitable rating system, including, but not 15 limited to: a star rating system, as for example a 5 star rating system; a points rating system within a predetermined range, e.g. 1 to 10; or, a simple thumbsup/thumbs-down (i.e. like/dislike) rating system.

In a practical preferred embodiment said at least one network server is at least one computing device which preferably includes at least one processor 20 which is operable to execute software that maintains and controls access to said linked-content facilities for said user operable terminals. Preferably said linkedcontent facilities are stored on at least one memory or storage unit associated with said at least one computing device.

In a further practical preferred embodiment said at least one computing 25 device is a web-server accessible to said at least one user operable terminal via said communications network, preferably the Internet, wherein said users can access said web-server via at least one software application installed on said at least one user operable terminal which may be permanently, or selectively, connected to said Internet. In this practical preferred embodiment said network content is WWW content and each of said linked-content facilities are  $30<sub>1</sub>$ independently associated with a network location, preferably a URL, containing said WWW content. Preferably said at least one user operable terminal is selected from the group consisting of: a PDA; a mobile or cellular telephone; a

 $\overline{5}$ 

 $5<sup>5</sup>$ 

 $-6-$ 

personal, tablet or notebook computer; or any other suitable computing or communications device. It is preferred that said linked-content facilities of said method for linking network content of the present invention provide an online link recommendation and/or display system that is accessible to said users in real time, i.e. "live". The provision of said linked-content facilities enables web-users to discover new WWW content that is highly likely to be related to the WWW content they are interested in and/or are viewing whilst navigating the Internet.

Preferably said method for linking network content further includes the steps of: querying said Internet at predetermined intervals to locate available URLs containing WWW content, and/or, receiving URLs from web-users wishing 10 to view linked-content facilities for selected URLs; acquiring and storing at least selected ones of said URLs in at least one repository associated with said webserver; and, generating a linked-content facility for each of said URLs stored in said at least one repository.

 $15<sup>15</sup>$ In a preferred embodiment, said web-server is a search engine and said at least one software application installed on said at least one user operable terminal is a GUI, preferably a web-browser GUI. In this practical preferred embodiment said request sent from said at least one user operable terminal to said search engine, via said Internet, to view and/or acquire a linked-content facility for a selected URL is accomplished by said users clicking on, or hovering 20 over, hyper-links or buttons displayed within said web-browser GUI that are associated with respective ones of a list of URLs, and/or other details pertaining thereto, containing WWW content that are displayed after a search has been performed. In a first form of this practical embodiment, it is preferred that said method further includes the step of: displaying at least one of said linked-content 25 facilities beside a respective one of said URLs contained within said list of URLs that are displayed after a search has been performed (i.e. at least one linkedcontent facility can be selectively displayed within the search results screen beside its respective search result details). In a second, or alternative, form of this practical embodiment, it is preferred that said method further includes the

 $30<sup>°</sup>$ step of: for a selected one of said URLs contained within said list of URLs, simultaneously displaying said WWW content available at said URL, and its independently associated linked-content facility: utilising a single screen of said

 $-7-$ 

web-browser GUI; or, utilising multiple screens, pop-up windows or tabs of said web-browser GUI.

In yet a further search engine (web-server) embodiment, said request sent from said at least one user operable terminal to said search engine, via said Internet, to view and/or acquire a linked-content facility for a selected URL 5 may be accomplished by said users entering said selected URL directly into a search field provided by said search engine within said web-browser GUI (including a search field provided by way of a browser plug-in, toolbar, etc). In this further embodiment, it is preferred that said method further includes the step of: simultaneously displaying said WWW content available at said selected URL, 10 and its independently associated linked-content facility: utilising a single screen of said web-browser GUI; or, utilising multiple screens, pop-up windows or tabs of said web-browser GUI.

In an alternative practical preferred embodiment said web-server is a dedicated network content linking server which may be used by said users to 15 display said WWW content and said independently associated linked-content facilities. In this embodiment it is also preferred that said at least one software application installed on said at least one user operable terminal is a GUI, preferably a web-browser GUI. In various forms of this practical preferred embodiment said request sent from said at least one user operable terminal to 20 said dedicated network content linking server, via said Internet, is accomplished by said users: entering a selected URL directly into a URL or search field built into said web-browser GUI; entering a selected URL into a search or retrieve URL field provided on a website displayed within said web-browser GUI; and/or, selecting a selected URL from a list of favourites or bookmarks accessible to 25 said web-browser GUI (including browser and/or WWW-based bookmarks/favourites). Preferably after sending said request to said dedicated network content linking server, said web-browser GUI simultaneously displays said WWW content and its independently associated linked-content facilities: utilising a single screen of said web-browser GUI; or, utilising multiple screens,  $30<sub>1</sub>$ 

pop-up windows or tabs of said web-browser GUI.

In any one of the preceding practical embodiments, it is preferred that the display of said linked-content facilities within said web-browser GUIs may be selectively collapsed, moved, resized and/or removed depending on a users preference.

In an alternative form of any one of the practical preferred embodiments described in the preceding paragraphs, said linked-content facilities may be selectively displayed within a web-browser GUI utilising a browser plug-in, such 5 as, for example, a toolbar or web-browser add-on. In accordance with this toolbar embodiment, it is further preferred that said toolbar includes at least two buttons, or the likes, for activating a link recommendation system which may also be provided by said web-server. A first of said at least two buttons being a  $10<sup>°</sup>$ 'bookmark' button to enable users to flag WWW content they like whilst navigating the Internet (which is then acquired by said web-server), and a second of said at least two buttons being a 'recommendation' button to enable users to retrieve and display random (recommended) WWW content available at a URL determined by said web-server that is similar to WWW content previously 15 flagged by said user utilising said 'bookmark' button. Preferably the 'link recommendation system', and/or any other features offered by the browser toolbar, and/or any other suitable GUI add-on, may be operated by utilising keyboard 'hot-key' commands, and/or, by selecting menu items or buttons accessible to a user when a GUI pointing device (e.g. a mouse) is activated in a predetermined manner (e.g. right click, etc). 20

In yet a further practical preferred embodiment said web-server is a search engine or a dedicated network content linking server and said user operable terminals include two software applications installed thereon. A first of said two software applications being a GUI, preferably a web-browser GUI, for displaying said WWW content, and a second of said two software applications 25 being a dedicated linked-content GUI for displaying said independently associated linked-content facilities. In this further practical preferred embodiment said users may selectively use both of said software applications to display said WWW content and said independently associated linked-content facilities.  $30<sup>°</sup>$ 

In any one of the embodiments described hereinabove, it is preferred that when a user chooses to view and/or acquire WWW content available at a link provided within a particular linked-content facility, and/or a link to other WWW

 $-9-$ 

content provided within the WWW content itself, that WWW content is then displayed within at least one GUI along with the linked-content facility independently associated thereto. In other words, when a WWW user clicks on a link provided within a linked-content facility, and/or within the WWW content  $\overline{5}$ initially displayed, the WWW content available at that link is displayed, and at (around) the same time the linked-content facility dynamically updates to display the linked-content facility for the WWW content then being displayed. It is also preferred that a return link to the previously displayed WWW content is automatically added (by said web-server) to the linked-content facility presently being displayed beside the new WWW content so that the WWW user can 10 return to the previous WWW content if desired, and/or rate the relevance of that previous WWW content to the new WWW content then being viewed (i.e. by rating the newly added return link then displayed within the present linkedcontent facility).

In any one of the preceding embodiments, aside from displaying physical

links to respective URLs (e.g. hyper-links, etc), said link-content facilities may

also include/display, but are not limited to: images and/or thumbnails

representing the WWW content available at respective URLs; tag and/or note

information related to the WWW content available at respective URLs, as for

example, tag information provided by other WWW users, or system retrieved tag

In a practical preferred embodiment, said linked-content facilities may

information obtained via third party APIs, etc.

15

 $20<sup>°</sup>$ 

25

 $30<sub>1</sub>$ 

provide a visual map representing the relationship between their independently associated WWW content and the system and/or user generated link content related thereto. In this way said system and/or user generated link content may be displayed within said linked-content facilities in such a way that the popularity of the links is visually represented in sequential order from, for example, the most popular to least popular links. In a preferred embodiment, a visual map of links could be provided within said linked-content facilities that displays the most popular links closest to the independently associated WWW content, with the less popular links further away.

Preferably each of said linked-content facilities includes at least one advertising space which can be used to display advertisements and/or  $\bar{\lambda}$ 

sponsored links to said users. In a practical preferred embodiment, said advertisements and/or sponsored links displayed within said at least one advertising space provided on said linked-content facilities may change based on: the changing content of said system and/or user generated link content displayed within said linked-content facilities; the WWW content available at the system and/or user generated links; predetermined user preferences regarding WWW content and/or topics of interest to them; and/or, the WWW content associated with said linked-content facilities.

In accordance with yet a further practical preferred embodiment, the placement of user generated link content within said linked-content facilities 10 could be charged on a link-by-link basis, or charged based on any other suitable criteria. Fees for the placement of user generated links may vary based on the popularity of the WWW content and/or URL concerned. This fee could be pre set by a system administrator, or could be determined based on a market 15 system whereby users could bid against one another to, for example, link their WWW content (e.g. their website) to the WWW content and/or URL concerned in this way, the highest bidder would win the right to attach their link to the URL concerned. Similarly, highly trafficked or popular URLs could be more expensive than less popular URLs, etc.

20

5

According to a further aspect of the present invention there is provided a machine readable medium storing a set of instructions that, when executed by a machine, cause the machine to execute a method for linking network content, said method including the steps of: providing a central repository for storing and/or maintaining a plurality of linked-content facilities, each of said linkedcontent facilities being independently associated with a network location that  $-25$ contains network content; providing at least one user operable terminal with controlled access to said linked-content facilities stored in said central repository; receiving and processing a request sent from said at least one user operable terminal, via a communications network, to view and/or acquire a linked-content facility for a selected network location; and, displaying and/or 30 providing said linked-content facility on and/or to said at least one user operable terminal for the selected network location.

 $-11-$ 

Preferably said linked-content facilities stored and/or maintained in said central repository include system generated link content, and/or user generated link content received from at least one user of said at least one user operable terminal, regarding network content related to the respective network locations.

 $\overline{5}$ 

According to yet a further aspect of the present invention there is provided a computer program including computer program code adapted to perform some or all of the steps of the method as described with reference to any one of the preceding paragraphs, when said computer program is run on a computer.

 $10<sup>10</sup>$ According to yet a further aspect of the present invention there is provided a computer program according to the preceding paragraph embodied on a computer readable medium.

According to yet a further aspect of the present invention there is  $\hat{\mathbf{r}}$ provided a system for linking network content, said system being operable over a communications network, said system including: at least one memory or  $15<sup>15</sup>$ storage unit operable to store and/or maintain a plurality of linked-content facilities, each of said linked-content facilities being independently associated with a network location that contains network content; at least one processor operable to execute software that generates, maintains and/or controls access to said linked-content facilities for a plurality of users; and, at least one 20 input/output device operable to provide an interface for said plurality of users to operate said software in order to retrieve and/or view said linked-content facilities for selected network locations from said at least one memory or storage unit, via said communications network; wherein said linked-content facilities stored and/or maintained on said at least one memory or storage unit include 25 system generated link content, and/or user generated link content received from at least one of said plurality of users, regarding network content related to the respective network locations.

In a practical preferred embodiment said system includes at least one computing device having said at least one processor and said at least one  $30<sup>°</sup>$ memory or storage unit associated therewith. Preferably said at least one computing device is a network server connected to said communications network. It is also preferred that said network server is a web-server accessible

to said plurality of users via said communications network, preferably the Internet. In this practical preferred embodiment said at least one input/output device is associated with at least one user operable terminal, wherein each of said plurality of users can access said linked-content facilities stored and/or maintained on said web-server via at least one software application installed on said at least one user operable terminal which may be permanently, or selectively, connected to said Internet. Preferably said at least one user operable terminal is selected from the group consisting of: a PDA; a mobile or cellular telephone; a personal, tablet or notebook computer; or any other suitable computing or communications device.

Preferably said network content is WWW content and each of said linkedcontent facilities are independently associated with a network location, preferably a URL, containing said WWW content.

In accordance with a first practical preferred embodiment, said linked-15 content facilities can be selectively displayed beside a list of URLs, and/or other details pertaining thereto, provided within a search engine GUI after an Internet search has been performed. In accordance with a second, alternative, or additional practical preferred embodiment, for any selected URL, said WWW content and its independently associated linked-content facility can be selectively and preferably simultaneously displayed within at least one GUI. 20

In either practical preferred embodiment, it is preferred that when a user chooses to view and/or acquire WWW content available at a link provided within a.particular linked-content facility, and/or a link to other WWW content provided within the WWW content itself, that WWW content is then displayed within at least one GUI along with the linked-content facility independently associated 25 thereto. In other words, when a user clicks on a link provided within a linkedcontent facility, and/or within the WWW content initially displayed, the WWW content available at that link is displayed, and at (around) the same time the linked-content facility dynamically updates to display the linked-content facility for the WWW content then being viewed. 30

It is preferred that other aspects and/or features of said system are the same as, or similar to, those described above with reference to the methods for linking network content.

5

 $10<sup>°</sup>$ 

 $-13-$ 

According to yet a further aspect of the present invention there is provided a system for linking network content, preferably WWW content, said system being operable over a communications network, preferably the Internet, said system including: at least one network server connected to said communications network, said at least one network server, preferably a web¬  $5<sup>1</sup>$ server, acting as a central repository for storing and/or maintaining a plurality of linked-content facilities, each of said linked-content facilities being independently associated with a network location, preferably a URL, that contains network content; and, at least one user operable terminal which can be selectively connected to said communications network for retrieving and/or displaying said  $10<sup>°</sup>$ linked-content facilities from said at least one network server for selected ones of said network locations; wherein said linked-content facilities stored and/or maintained on said at least one network server include system generated link content, and/or user generated link content received from at least one user of said at least one user operable terminal, regarding network content related to 15 the respective network locations.

In accordance with a first practical preferred embodiment, said linkedcontent facilities can be selectively displayed beside a list of network locations, and/or other details pertaining thereto, provided within a search engine GUI after an Internet search has been performed. In accordance with a second, 20 alternative, or additional practical preferred embodiment, for any selected network location, said network content and its independently associated linkedcontent facility can be selectively and preferably simultaneously displayed within at least one GUI.

In either practical preferred embodiment, it is preferred that when a user 25 chooses to view and/or acquire network content available at a link provided within a particular linked-content facility, and/or a link to other WWW content provided within the WWW content itself, that network content is then displayed within at least one GUI along with the linked-content facility independently associated thereto. In other words, when a user clicks on a link provided within  $30<sup>°</sup>$ a linked-content facility, and/or within the WWW content initially displayed, the network content available at that link is displayed, and at (around) the same time

WO 2010/022459

PCT/AU2009/001108

the linked-content facility dynamically updates to display the linked-content facility for the network content then being viewed.

According to yet a further aspect of the present invention there is provided a method for linking WWW content via the Internet, said method  $5<sup>1</sup>$ including the steps of: acquiring details pertaining to network locations containing WWW content; generating an independently associated linkedcontent facility for each of said network locations for which details were acquired; and, selectively making said linked-content facilities available to WWW users upon request to enable them to discover, recommend and/or view WWW content related to other WWW content they are interested in and/or are viewing  $10<sup>°</sup>$ whilst navigating the Internet.

Preferably said network locations are URLs that specify the addresses of said WWW content, e.g. websites or web-pages. It is further preferred that said step of acquiring details pertaining to URLs containing WWW content includes the step(s) of: querying said Internet at predetermined intervals to locate details of at least selected ones of available URLs; and/or, acquiring URLs details from said WWW users upon receiving requests to view linked-content facilities for selected URLs.

Preferably said linked-content facilities include system generated link content, and/or user generated link content received from at least one of said 20 WWW users, regarding WWW content related to the respective URLs.

In accordance with a first practical embodiment, it is preferred that said method further includes the step of: displaying (preferably upon request) at least one of said linked-content facilities beside a list of URLs, and/or other details pertaining thereto, provided within a search engine GUI after an Internet search has been performed.

In accordance with a second, alternative, or additional practical embodiment it is preferred that said method further includes the step of: for any selected URL, simultaneously displaying (preferably upon request) said WWW content and its independently associated linked-content facility within at least one GUI.

In either practical embodiment, it is preferred that when a WWW user chooses to view and/or acquire WWW content available at a link provided within

15

25

 $30<sup>°</sup>$ 

 $5<sup>1</sup>$ 

15

20

 $30<sup>°</sup>$ 

 $-15-$ 

a particular linked-content facility, and/or a link to other WWW content provided within the WWW content itself, that WWW content is then displayed within at least one GUI along with the linked-content facility independently associated thereto. In other words, when a WWW user clicks on a link provided within a linked-content facility, and/or within the WWW content initially displayed, the WWW content available at that link is displayed, and at (around) the same time the linked-content facility dynamically updates to display the linked-content facility for the WWW content then being viewed.

#### **ADVANTAGES OF THE INVENTION**  $10<sup>1</sup>$

Accordingly, the present invention provides a system, method and/or computer program for linking network content, preferably WWW content, to enable web-users to discover, recommend and/or view WWW content related to other WWW content they are interested in and/or are viewing whilst navigating the web.

In one preferred aspect, the present invention provides linked-content facilities that can be selectively displayed beside a list of network locations, etc, provided within a search engine GUI after an Internet search has been performed. In a further, alternative, or additional preferred aspect, the present invention provides linked-content facilities that, for any selected network location, can be simultaneously displayed beside their independently associated network content within at least one GUI.

In either preferred aspect, the linked-content facilities preferably include system generated link content, and/or user generated link content received from at least one user, regarding network content related to a respective network 25 location.

In other words, the present invention preferably provides a convenient WWW link recommendation and/or display system that enables web-users to discover WWW content that is highly likely to be related to other WWW content they are interested in and/or are viewing whilst navigating the web.

These and other advantages of the present invention will become apparent from the detailed description of the preferred embodiments that now follows.

 $-16-$ 

### **BRIEF DESCRIPTION OF THE DRAWINGS**

In order that the invention may be more clearly understood and put into practical effect there shall now be described in detail preferred constructions of a system and/or method for linking network content in accordance with the invention. The ensuing description is given by way of non-limitative example only and is with reference to the accompanying drawings, wherein:

Fig. 1 is a block diagram of a system for linking network content, made in accordance with a preferred embodiment of the present invention;

10

15

 $5<sup>5</sup>$ 

Fig. 2 is an exemplary GUI illustrating a preferred way of displaying a website and its independently associated linked-content facility within at least one GUI in accordance with the system for linking network content of Fig. 1;

Fig. 3 is a flow diagram illustrating one embodiment of a method for linking network content, which is suitable for use with the system for linking network content of Fig. 1;

Fig. 3a is a flow diagram illustrating one embodiment of a method for generating and/or updating linked-content facilities in accordance with the method for linking network content shown in Fig. 3;

Figs. 4a to 4c are exemplary GUI's illustrating preferred examples of the 20 use of the system for linking network content of Fig. 1, wherein it is shown that a web-user is able to view a website and its independently associated linkedcontent facility by: entering a selected URL directly into a URL or search field built into a web-browser (Fig. 4a); entering a selected URL into a search or retrieve URL field provided on a website displayed within a web-browser (Fig. 4b); and/or, selecting a predefined URL from a list of favourites or bookmarks 25 accessible via a web-browser (Fig. 4c); each utilising, for example, the method for linking network content of Fig. 3;

Figs. 5a & 5b are exemplary GUI's illustrating further preferred examples of the use of the system for linking network content of Fig. 1, wherein it is shown that a web-user is able to view a website, or details pertaining thereto, and its 30 independently associated linked-content facility within at least one GUI by clicking on, or hovering over, a hyper-link or button provided within a results

5

- 17 -

screen of a search engine website, utilising for example, the method for linking network content of Fig. 3;

Fig. 6 is an exemplary GUI illustrating yet a further preferred example of the use of the system for linking network content of Fig. 1, wherein it is shown that a web-user is able to view a website and its independently associated linked-content facility within one or more GUI's by the use of a web-browser plug-in, or toolbar, etc, utilising for example, the method for linking network content of Fig. 3; and,

Fig. 7 is a block diagram illustrating a further preferred example of the 10 way in which a website and its independently associated linked-content facility may be visually displayed within one or more GUI's.

#### **MODES FOR CARRYING OUT THE INVENTION**

In Fig. 1 there is shown a system 10 for linking network content 12<sub>n</sub>, for example, WWW content 12<sub>n</sub> as shown. System 10 is suitable for use over a 15 communications network 14<sub>n</sub>, for example, the Internet 14<sub>n</sub> as shown. It should be understood however, that system 10 of the present invention is not limited to that use only.

System 10 includes at least one network server  $16<sub>n</sub>$  which hosts and/or maintains a plurality of tools or applications 18<sub>n</sub>, and databases 2O<sub>n</sub> that together 20 provide a means of linking WWW content 12<sub>n</sub>.

Network server 16<sub>n</sub> is designed to receive/transmit data from/to at least one input terminal 22<sub>n</sub>. The term "Input terminal 22<sub>n</sub>" refers to any suitable type of computing device capable of transmitting/receiving and displaying data as described herein, including, but not limited to, a Personal Digital Assistant (PDA) as for example a Palm Pilot®, a Wireless Application Protocol (WAP) capable communications device, as for example, a mobile or cellular phone, and/or any other suitable computing device, as for example a personal/desktop, tablet, or notebook computer.

30

25

Network server 16<sub>n</sub> is configured to communicate with input terminals 22<sub>n</sub> via any suitable communications connection or network 14<sub>n</sub> (hereinafter referred to simply as a "network(s) 14<sub>n</sub>"). Input terminals 22<sub>n</sub> are configured to display and/or retrieve network content 12<sub>n</sub> from network 14<sub>n</sub>. Each input terminal 22<sub>n</sub>  $5<sup>5</sup>$ 

10

may communicate with network server 16<sub>n</sub> and/or network content 12<sub>n</sub> via the same or a different network 14<sub>n</sub>. Suitable networks 14<sub>n</sub> include, but are not limited to: a Local Area Network (LAN); a Personal Area Network (PAN), as for example an Intranet; a Wide Area Network (WAN), as for example the Internet; a Wireless Application Protocol (WAP) network; a Bluetooth network; and/or any suitable WiFi network (wireless network). Network server  $16<sub>n</sub>$  may include various types of hardware and/or software necessary for communicating with input terminals 22<sub>n</sub> and/or additional computers/hardware (not shown) as for example routers, switches, access points and/or Internet gateways, each of which would be deemed appropriate by persons skilled in the relevant art.

Input terminals  $22<sub>n</sub>$  are each configured to be operated by at least one user 24<sub>n</sub> of system 10. The term "user 24<sub>n</sub>" refers to any person in possession of, or stationed at, at least one input terminal  $22<sub>n</sub>$  whom is able to operate input terminal 22<sub>n</sub> and transmit/receive data and/or display/retrieve network content 15 12<sub>n</sub>, as for example, a web-user, a staff member accessing an Intranet, and/or any other form of network user utilising any suitable software protocol, such as, for example, the so-called FTP and/or BitTorrent or similar peer-to-peer protocols. Input terminals  $22<sub>n</sub>$  may include various types of software and/or hardware required for capturing and/or displaying network content 12<sub>n</sub> including, 20 but not limited to: web-browser or other GUI application(s) 26<sub>n</sub> (which could simply be an operating system installed on an input terminal 22<sub>n</sub> that is capable of actively displaying network content 12<sub>n</sub> on a screen without the need of a web-browser GUI, etc); monitors) 28<sub>n</sub>; GUI pointing devices (not shown); and/or, any other suitable data acquisition or display device(s) (not shown). Similarly, input terminals  $22<sub>n</sub>$  may also include various types of software and/or 25 hardware suitable for transmitting/receiving data to/from network server 16<sub>n</sub> via network(s) 14<sub>n</sub>.

30

Although the use of system 10 is specifically described with reference to users 24<sub>n</sub> utilising input terminals 22<sub>n</sub> to connect to, and interact with, network server 16<sub>n</sub>, via network 14<sub>n</sub>, it should be appreciated that system 10 of the present invention is not limited to that use only. In an alternative embodiment (not shown) users  $24<sub>n</sub>$  may simply interact directly with network server 16<sub>n</sub> which may be their own personal computing device or a public computing device, as 5

10

15

for example an Internet kiosk, library or Internet Cafe computing device(s). In this alternative embodiment, system 10 could be provided entirely by a single network server 16<sub>n</sub> as a software and/or hardware application(s) and as such input terminals  $22<sub>n</sub>$  would not be essential to the operation of system 10. The present invention is therefore not limited to the specific arrangement shown in the drawings.

As is shown in Fig. 1, and explained in more detail with reference to Figs. 2 to 7, it is preferred that network server 16<sub>n</sub> is at least one web-server, or is connected via network(s) 14<sub>n</sub> to at least one additional network server 16<sub>n</sub> (not shown) acting as a web-server, such that system 10 is an online service accessible to users 24<sub>n</sub> in possession of, or stationed at, input terminals 22<sub>n</sub> connected to the Internet (network(s) 14<sub>n</sub>).

System 10 may be available to users  $24<sub>n</sub>$  for free, or may be offered to users 24<sub>n</sub> on an "on demand" Application Service Provider (hereinafter simply referred to as "ASP") basis, with use thereof being charged accordingly. ASP usage may only apply to a select group of users 24<sub>n</sub>, such as, for example, professional and/or corporate users 24<sub>n</sub>, who may be heavy users of system 10.

It is preferred that network server 16<sub>n</sub> utilises security to validate access from input terminals 22<sub>n</sub>. It is also preferred that network server 16<sub>n</sub> performs validation functions to ensure the integrity of data transmitted between network 20 server 16<sub>n</sub> and input terminals 22<sub>n</sub>. A person skilled in the relevant art will appreciate such technologies and the many options available to achieve a desired level of security and/or data validation, and as such a detailed discussion of same will not be provided. Accordingly, the present invention should be construed as including within its scope any suitable security and/or 25 data validation technologies as would be deemed appropriate by a person skilled in the relevant art.

Communication and/or data transfer between input terminals 22<sub>n</sub> and network server 16<sub>n</sub>, via network(s) 14<sub>n</sub>, and/or the display of network content 12<sub>n</sub> 30 retrieved from network 14<sub>n</sub> on input terminals 22<sub>n</sub>, may be achieved utilising any suitable communication and/or data transfer protocol, such as, for example, FTP, Hypertext Transfer Protocol (hereinafter simply referred to as "HTTP"), Electronic Mail (hereinafter simply referred to as "e-mail"), Transfer Control  $\mathfrak{S}$ 

Protocol / Internet Protocol (hereinafter simply referred to as "TCP/IP"), Short Message Service (hereinafter simply referred to as "SMS"), Multimedia Message Service (hereinafter simply referred to as "MMS"), any suitable Internet based message service, any combination of the preceding protocols and/or technologies, and/or any other suitable protocol or communication technology that allows delivery of network content 12<sub>n</sub> and/or communication/data transfer between input terminals 22<sub>n</sub> and network server 16<sub>n</sub>.

Access to network server 16<sub>n</sub>, and the transfer of network content 12<sub>n</sub> between input terminals 22<sub>n</sub> and network server 16<sub>n</sub>, may be intermittently provided (for example, upon request), but is preferably provided "live", i.e. in 10 real-time.

System 10 is designed to enable users 24<sub>n</sub> to discover, recommend and/or view network content 12<sub>n</sub> related to other network content 12<sub>n</sub> they are interested in and/or are viewing whilst navigating a network  $14<sub>n</sub>$ . To do this, system 10 provides interactive linked-content facilities that can be selectively 15 displayed beside network content 12<sub>n</sub> as same is viewed within at least one GUI 26<sub>n</sub> (or beside a list of network content 12<sub>n</sub> locations, and/or further details pertaining thereto, in the case of network server 16<sub>n</sub> being a search engine - as will be described in detail later in this description).

Network server 16<sub>n</sub>, of system 10, includes a plurality of applications 18<sub>n</sub> 20 (such as software and/or hardware modules or engines) and databases 2 $O<sub>n</sub>$  that enable multiple aspects of system 10 to be provided over network 14<sub>n</sub>. These applications 18<sub>n</sub> and databases 2O<sub>n</sub> include, but are not limited to: a network address database 20-ι; a linked-content facility database 2 $\circ$ <sub>2</sub>; a user database  $2O_3$ ; a module or application for generating, maintaining and/or displaying linked-25 content facilities 18-] (hereinafter simply referred to as "linked-content facility display engine 18i"); a user registration and/or sign-in/sign-out engine 18<sub>2</sub> (hereinafter simply referred to as "user administration engine  $18_2$ "); a user generated link content capture and/or administration engine 18<sub>3</sub> (hereinafter simply referred to as "UGC administration engine 18 $_3$ "); and/or, an  $30<sup>°</sup>$ advertisement and/or sponsored link placement engine 18 $_{\widetilde{4}}$  (hereinafter simply referred to as "advertising engine I84").

Databases 20i,20<sub>2</sub>,20<sub>3</sub> ... 2O<sub>n</sub> are preferably managed by a Database

 $-21-$ 

Management System(s) (hereinafter simply referred to as "DBMS(s)") installed on network server 16<sub>n</sub> that enables data to be stored, modified, searched and/or extracted from respective databases 2Oi,2O<sub>2</sub>,2 $\theta_3$ ... 2O<sub>n</sub>. DBMS(s) (not shown) work with modules 18i,18<sub>2</sub>,18<sub>3</sub>,18<sub>4</sub> ... 18<sub>n</sub> of system 10 to enable the storage, searching, display and/or extraction of system and/or user input data.

5

A detailed description of each of these databases 2O<sub>n</sub> and applications  $18<sub>n</sub>$  of system 10 will now be provided.

#### **Network Address Database:**

Network address database 20i stores and/or maintains data pertaining to available network 14<sub>n</sub> locations that contain network content 12<sub>n</sub>. In accordance 10 with a preferred embodiment of the present invention, these network  $14<sub>n</sub>$ locations are URLs which identify Internet 14<sub>n</sub> addresses or locations of WWW content 12<sub>n</sub> (e.g. website or web-page locations, including hidden and/or dynamically generated web-pages, files, documents, etc).

15

Network address database 20i stores URL data captured or acquired by system 10 and/or a third party provider (not shown), such as, for example, an Internet Corporation for Assigned Names and Numbers, and/or an existing search engine API interface. URL data stored in network address database 20i is used by linked-content facility display engine 18i of system 10 to generate 20 linked-content facilities 3O<sub>n</sub> that are subsequently stored and/or maintained in linked-content facility database 2 $O<sub>2</sub>$ .

25

diagrams of Figs. 3 & 3a, system 10: may systematically acquire URL data at predetermined intervals in order to automatically generate linked-content facilities 3O<sub>n</sub> as new network locations (URLs) are discovered; and/or, may acquire URL data upon receiving a request from an input terminal 22<sub>n</sub> to view a linked-content facility 3O<sub>n</sub> for a selected network location (URL), and hence, may generate linked-content facilities 3O<sub>n</sub> on the fly each time a request to view same is received from a user 24<sub>n</sub> of system 10.

As will be described in further detail below with reference to the flow

30

In Fig. 1, network server 16<sub>n</sub> is shown in two distinct sections, each separated by a different style of phantom lines, to illustrate that network address database 20i of system 10 may be provided and/or maintained by a third party network server 16<sub>n</sub>. Hence, networks 14<sub>n</sub> are shown interconnecting databases 2O<sub>n</sub> to represent that they can be provided by a different network server(s) 16<sub>n</sub>.

Although illustrated as possibly being provided by a different or third party network server 16<sub>n</sub>, it should be appreciated that network address database 20i may simply be embodied as part of a single network server 16<sub>n</sub> of system 10. Hence, networks 14<sub>n</sub> may simply be data buses 14<sub>n</sub> interconnecting the various components, databases 2O<sub>n</sub> and/or applications 18<sub>n</sub> of network server 16<sub>n</sub>.

It should therefore be appreciated that the actual location and/or provider of network address database 20-t, and/or the URL data stored therein, and/or when the URL data is acquired/received (i.e. automatically and/or upon request), is/are not essential to the operation of system 10 of the present invention.

#### **Linked-Content Facility Database:**

Linked-content facility database 2 $\circlearrowright_2$  stores and/or maintains data pertaining to linked-content facilities 3O<sub>n</sub> generated and maintained by linkedcontent facility display engine 18i of system 10, as well as system and/or user 15 generated link content 32<sub>n</sub> (e.g. hyper-links 32<sub>n</sub>, and other details pertaining thereto - generally referred to as 32A<sub>n</sub> - e.g. images, thumbnails, tag information, meta-tag data, etc) generated/captured and subsequently displayed within linked-content facilities  $30_{p}$ .

20

5

10

In accordance with a preferred embodiment of the present invention, these linked-content facilities 3O<sub>n</sub> are linked-sites GUI's or pages 3O<sub>n</sub>, each of which are independently associated with a particular URL stored in network address database 20-|.

Linked-sites pages 3O<sub>n</sub> provide users 24<sub>n</sub> with a means of discovering, recommending and/or viewing WWW content 12<sub>n</sub> related to other WWW content 25 12<sub>n</sub> they may be interested in and/or are viewing whilst navigating the web 14<sub>n</sub>. By selectively reviewing and/or clicking through to system generated links  $32_{n}$ , and/or user generated links 32<sub>n</sub>, displayed/provided within linked-sites pages 3O<sub>n</sub>, a user 24<sub>n</sub> can discover WWW content 12<sub>n</sub> that may be related to other 30 WWW content 12<sub>n</sub> they are presently viewing within at least one GUI 26<sub>n</sub> installed/running on their input terminal 22<sub>n</sub>.

An exemplary GUI 26<sub>n</sub> (e.g. a web-browser GUI 26<sub>n</sub>, an operating system, or active desktop of an operating system, etc) illustrating a preferred

construction of a linked-sites page 3O<sub>n</sub> displayed (in this example) simultaneously with its associated WWW content 12<sub>n</sub> (e.g. a website or webpage 12<sub>n</sub> - referred to as 'primarywebsite.com' in a number of the drawings) is shown in Fig. 2.

5

10

Referring to Fig. 2, it can be seen that a linked-sites page  $30<sub>n</sub>$  may include a plurality of icons and/or buttons 34<sub>n</sub> that allow a user 24<sub>n</sub> of system 10 to perform a number of linked-sites page 3O<sub>n</sub> functions. For example, these buttons  $34<sub>n</sub>$  may include, but are not limited to: an 'add new link' button  $34i$ which may be used by users 24<sub>n</sub> to submit user generated link content 32<sub>n</sub>; and/or, a 'report link' 34<sub>2</sub> button which may enable users 24<sub>n</sub> to request removal of a system and/or user generated link 32<sub>n</sub> should they believe, for example, that a particular link 32<sub>n</sub> is un-related to the associated WWW content 12<sub>n</sub> (e.g. the link 32<sub>n</sub> could be spam, etc), or that a particular link 32<sub>n</sub> is offensive, etc.

Although not shown in the drawings, linked-sites pages  $30<sub>n</sub>$  may also 15 include, but are not limited to: an open/close linked-sites button; a linked-sites slider or size adjustment button; and/or, an icon or display section to show users 24<sub>n</sub> whether they are signed-in or signed-out, and/or to allow them to sign-in and sign-out as necessary (if registration and sign-in is required by system 10). An open/close button may enables users 24<sub>n</sub> to selectively choose whether they 20 wish to view a linked-sites page 3O<sub>n</sub> associated with WWW content 12<sub>n</sub> they are viewing. A suitable slider button may be utilised by users 24<sub>n</sub> to selectively adjust the size of the display of linked-sites page 3 $\circlearrowright_{\mathsf{n}}$  within a GUI 2 $\circlearrowright_{\mathsf{n}}$ .

25

30

In Fig. 2 it can be seen that linked-sites pages 30<sub>n</sub> also preferably include at least one advertising space 36<sub>n</sub> that provides a convenient location for the placement of advertisements and/or sponsored links, etc, utilising, for example, advertising engine 18<sub>4</sub> of system 10 of the present invention.

Linked-sites pages 3O<sub>n</sub> may be used by users 24<sub>n</sub> of system 10 to add links 32<sub>n</sub>, e.g. hyper-links, to other WWW content 12<sub>n</sub> (e.g. other websites or web-pages 12<sub>n</sub>) that they believe is/are related, or similar to, the WWW content associated with a particular linked-sites page  $\text{30}_{\text{n}}$ .

By allowing users 24<sub>n</sub> of system 10 to add links 32<sub>n</sub> to related websites 12<sub>n</sub>, etc, other users 24<sub>n</sub> of system 10 can use linked-sites pages 30<sub>n</sub> as a means of finding interesting and/or related websites 12<sub>n</sub>that they may not have  $\mathfrak{S}$ 

otherwise located by way of a conventional web-search facility (e.g. a search engine). For example, a user  $24<sub>n</sub>$  whilst viewing a mountain bike website  $12<sub>n</sub>$ may choose to add a link 32<sub>n</sub> to a mountain bike club or a bike helmet supplier. In this way, a future user 24<sub>n</sub> of system 10 would be presented with these links 32<sub>n</sub> (and other associated information 32A<sub>n</sub>) within linked-sites page 30<sub>n</sub>, and hence, may choose to review the WWW content 12<sub>n</sub> available at those links 32<sub>n</sub>.

In order to provide a means of filtering and/or controlling the display of system and/or user generated link content 32<sub>n</sub> within linked-sites pages 30<sub>n</sub>, system 10 may utilise a suitable rating system that could allow users 24<sub>n</sub> to rate and/or determine the quality/relevance of individual system and/or user 10 generated link content 32<sub>n</sub> displayed within linked-sites pages 30<sub>n</sub>. A suitable rating system could be a star rating system (see item 38<sub>n</sub>) that allocates a selected number of stars to system and/or user generated content 32<sub>n</sub> within a range of available stars, as for example, a five star rating system as shown. System 10 could aggregate ratings or votes received from users 24<sub>n</sub> of system 15 10 regarding system and/or user generated link content 32<sub>n</sub>, and could also possibly allocate an average star rating for each user 24<sub>n</sub>, and/or their individual user generated link content 32<sub>n</sub>. This rating could then be used by system 10 to, for example, determine the order of display of system and/or user generated links 32<sub>n</sub>, which may help users 24<sub>n</sub> to assess the value and/or relevance of the 20 links 32<sub>n</sub> to the associated WWW content 12<sub>n</sub>. For example, in the case of a particular users 24<sub>n</sub> user generated link content 32<sub>n</sub>, a user 24<sub>n</sub> that consistently adds helpful or closely related links 32<sub>n</sub>, would have a higher average star rating than those that add useless or un-related links 32<sub>n</sub>. Again, in the context of rating a user 24<sub>n</sub>, as opposed to links 32<sub>n</sub>, in order to ensure that the rating 25 allocated to a user 24<sub>n</sub> of system 10, or their user generated link content 32<sub>n</sub>, is an accurate reflection of other users 24<sub>n</sub> opinions, it may be necessary for system 10 to block users 24<sub>n</sub> from submitting ratings for their own user generated link content 32<sub>n</sub>.

 $30<sup>°</sup>$ 

A suitable means of blocking a user(s) 24<sub>n</sub> from rating there own links 32<sub>n</sub> (including system generated links 32<sub>n</sub> that represent the URL of a particular users 24<sub>n</sub> own website 12<sub>n</sub>, etc) could include recording users 24<sub>n</sub> IP address(es), or machine key(s), MAC address(es), etc, in order to prevent the

same user(s) 24<sub>n</sub> (or group of users 24<sub>n</sub> in the case of a company IP Address, etc) from voting multiple times for the same link(s)  $32_{n}$ .

Similarly, system and/or user generated link content 32<sub>n</sub> that are consistently rated as poor by users  $24<sub>n</sub>$  in connection with specific related websites 12<sub>n</sub>, etc, could be flagged for removal from a linked-sites page 3O<sub>n</sub>, either automatically by a computer algorithm, or manually by an administrator of system 10. This would help to ensure that over time, all links 32<sub>n</sub> that are connected to respective WWW content 12<sub>n</sub> are highly likely to be relevant and helpful to users 24<sub>n</sub>.

Although the use of a star rating system has been proposed, wherein one star would represent the lowest rating and five stars would represent the highest rating, it should be appreciated that system 10 of the present invention is not limited to this specific example of a rating system. Many variations of suitable rating systems exist, such as, for example, a rating system that ranks users  $24_{n}$ , or system and/or user generated content 32<sub>n</sub>, out of 10, or even a simple two 15 button like/dislike rating system (e.g. thumbs-up/thumbs-down), etc, and as such, these variations are intended to be included within the scope of the present application.

The actual positioning of system and/or user generated link content  $32<sub>n</sub>$ (and additional link related information  $32A_n$ ) within a linked-sites page  $3O_n$ , 20 determined by any suitable rating system is preferably sequential, i.e. ordered from most popular to least popular (as indicated by the descending stars  $38<sub>n</sub>$ ) allocated to the links 32<sub>n</sub> shown in linked-sites page 30<sub>n</sub> of Fig. 2), but it is envisaged that other methods could be utilised to visually demonstrate the relationship between these links 32<sub>n</sub> and the primary website 12<sub>n</sub> (WWW content 25 12<sub>n</sub>) being viewed. Such an alternative system (see, for example, Fig. 7) could include a visual map that displays the most popular links 32<sub>n</sub> that are considered to be the most closely related to the website 12<sub>n</sub> being closest thereto, with the less popular, or least related, links 32<sub>n</sub> being further away. Yet further embodiments (not shown), could provide the highest correlating links displayed  $30<sup>°</sup>$ larger, with least popular links displayed smaller (descending in order of relevance), or the most popular links displayed in the foreground with the least

10

5

popular links displayed in the background, with each piece of content  $12<sub>n</sub>$ layered according to its relative popularity, etc.

Although specific examples of the features, construction, use and/or functionality of linked-sites pages 3O<sub>n</sub> of the present invention have been 5 provided, it should be appreciated that the present invention is not limited to those examples only. A person skilled in the relevant art would appreciate the general operation and functionality of such an online link recommendation and display facility, and accordingly, would understand many alternative embodiments of such a facility. The present invention should therefore be construed as including within its scope any such alternative embodiments that  $10<sup>°</sup>$ would be deemed appropriate by a person skilled in the relevant art.

#### **User Database:**

User database 2 $\text{o}_3$  stores personal and public information of users 24<sub>n</sub> of system 10. During a sign-up or registration process (if required), or when updating their profile information (if applicable) utilising, for example, user 15 administration engine 18<sub>2</sub> users 24<sub>n</sub> may select whether particular aspects (e.g. their name or nickname) of their profile are to be shared with other users 24<sub>n</sub> of system 10.

#### **Linked-Content Facility Display Engine:**

20

25

enables users 24<sub>n</sub> of system 10 to recommend and/or discover WWW content 12<sub>n</sub> related to other WWW content 12<sub>n</sub> they are interested in and/or are viewing whilst navigating the web 14<sub>n</sub>. To do this, linked-content display engine 18i generates and maintains the interactive linked-sites pages 3O<sub>n</sub> (and system generated link content 32<sub>n</sub> displayed therein) of the present invention that can be selectively displayed (preferably) beside network content 12<sub>n</sub> as same is viewed within at least one GUI 26 $_{\pi}$  (or beside a list of network content 12 $_{\mathsf{n}}$ locations, and/or further details pertaining thereto, in the case of network server 16<sub>n</sub> being a search engine).

Linked-content facility display engine 18i is a structured application that

 $30<sub>o</sub>$ 

A flow diagram illustrating a preferred method 100 for linking WWW content 12<sub>n</sub> in accordance with linked-content facility display engine I 8<sub>1</sub> is shown in Fig. 3. Method 100 of Fig. 3 is suitable for use with system 10 of Fig. 1. It should be understood that the embodiment provided in Fig. 3 only

illustrates one way in which linked-sites pages 30<sub>n</sub> (and system generated links 32<sub>n</sub>) may be generated, and selectively displayed beside the display of WWW content 12<sub>n</sub> in accordance with system 10. Many other methods (not shown) may be utilised to achieve the same or similar result and as such the present invention is not limited to the specific example provided.

Method 100 of Fig. 3 will be described in conjunction with Figs. 1 & 2. In Fig. 2, GUI 26<sub>n</sub> is a web-browser GUI. It should be appreciated that any suitable GUI 26<sub>n</sub> can be used (e.g. mobile/cell phone display, etc) depending on the application of system 10, and the way in which linked-sites pages 3O<sub>n</sub> of system 10 are accessible via the Internet 14<sub>n</sub> (network(s) 14<sub>n</sub>) to users 24<sub>n</sub> stationed at, or in possession of, input terminals 22<sub>n</sub>. Similarly, the content of GUI 26<sub>n</sub> shown in Fig. 2 only represents an example of the type of information that can be displayed to users 24<sub>n</sub> of system 10. Accordingly, the present invention should not be construed as being limited to any of the specific examples provided.

15

20

10

 $\mathfrak s$ 

As can be seen in Fig. 3, method 100 for linking WWW content 12<sub>n</sub> in accordance with linked-content facility display engine 18i can start at either, or both, of blocks 101a or blocks 101b, depending on whether linked-sites pages 3O<sub>n</sub> are: [START (A)] generated on the fly (i.e. upon request) when user users 24<sub>n</sub> wish to view/use linked-sites pages 30<sub>n</sub> for selected URLs (block 101a); and/or, [START (B)] automatically generated for all available URLs (block 101b).

If START (A) is utilised, at block 101a, it can be seen that a user  $24<sub>n</sub>$  may initially be required to select an available URL (containing WWW content  $12<sub>n</sub>$ they wish to view) by way of a GUI 26<sub>n</sub> installed on their input terminal 22<sub>n</sub>. Then, at decision block 102, user  $24<sub>n</sub>$  may be prompted (or may otherwise 25 initiate the display of a linked-sites page 3O<sub>n</sub> by way of, for example, buttons, commands, etc) as to whether they would like to view the linked-sites page  $30<sub>n</sub>$ for the selected URL. In the case of the exemplary GUI 26<sub>n</sub> shown in Fig. 2, it can be seen that user 24<sub>n</sub> has entered a URL directly into the URL field 40 provided within their web-browser GUI 26<sub>n</sub>. Then, after pressing ENTER on a keyboard 42 connected to input terminal 22<sub>n</sub>, or clicking on the retrieve URL or 30 GO button 44 provided within web-browser GUI 26<sub>n</sub>, a suitable request may be sent to network server 16<sub>n</sub>, via the Internet 14<sub>n</sub>, to initiate the display of the selected linked-sites page 3O<sub>n</sub>. If, at decision block 102, user 24<sub>n</sub> declines to

view the linked-sites page 3O<sub>n</sub> for that URL, method 100 concludes at block 104, whereat only the selected WWW content 12<sub>n</sub> is displayed (or maintained) within their web-browser GUI 26<sub>n</sub>. If, however, at decision block 102, user 24<sub>n</sub> chooses to view the linked-sites page 30<sub>n</sub> for that URL, method 100 continues at decision 5 block 106, whereat a check is made by network server 16<sub>n</sub>, of system 10, to determine whether a linked-sites page 30<sub>n</sub> for that selected URL already exists. If, at decision block 106, it is determined that a linked-sites page 3O<sub>n</sub> does in fact exist, method 100 continues at block 108, whereat the selected WWW content 12<sub>n</sub> is displayed (or maintained) within GUI 26<sub>n</sub>, along with its independently associated linked-sites page 3O<sub>n</sub> - which can be simultaneously displayed within 10 the same or a separate web-browser GUI 26<sub>n</sub><sub>2</sub> as is shown in Fig. 2 - of which may be displayed along-side one or more of a list of URLs, etc, containing WWW content 12<sub>n</sub> displayed within a search engine GUI 26<sub>n</sub> after an Internet search has been performed, as is shown in Fig. 5a. If, at decision block 106, it is determined that a linked-sites page  $\text{30}_{\text{n}}$  does not exist, method 100 continues 15 at block 110, whereat network server 16<sub>n</sub>, of system 10, generates the required linked-sites page 3O<sub>n</sub> (and may also generate system generated link content 32<sub>n</sub> as will be described in further detail below with reference to Fig. 3a) for that selected URL and subsequently stores that linked-sites page 3O<sub>n</sub> in linked-20 content facility database  $20<sub>2</sub>$ , as hereinbefore defined. Thereafter, method 100 can continue at block 108 as indicated by arrow (A).

If START (B) is utilised, at block 101b, network server 16<sub>n</sub> of system 10 may systematically query the Internet  $14<sub>n</sub>$  at predetermined intervals to locate available URLs. If available URLs are located, network server 16<sub>n</sub> acquires and stores details pertaining to those URLs in network address database 20-|. After 25 locating and storing details of available URLs in network address database 20i, at block 110, network server 16<sub>n</sub> generates a linked-sites page 30<sub>n</sub> (and preferably system generated link content 32<sub>n</sub> - again, see below with reference to Fig. 3a) for each of the available URLs stored in network address database 20-ι. Data pertaining to these generated linked-sites pages 3O<sub>n</sub> is then stored by 30 network server 16<sub>n</sub> in linked-content facility database 2O<sub>2</sub> as before. Arrow (B)i, illustrates that network server 16<sub>n</sub> of system 10 continues to query the Internet 14<sub>n</sub> at predetermined intervals to ensure that linked-sites pages  $3O_p$  for all (or at

 $-29-$ 

least as many as possible) available URLs are generated (and/or also indicates that network server 16<sub>n</sub> continually uses the Internet 14<sub>n</sub> to generate system links 32<sub>n</sub>) and made available to users 24<sub>n</sub> of system 10. Arrow (B)<sub>2</sub>, simply illustrates that these linked-sites pages 3O<sub>n</sub> are then available for use/viewing by/to users 24<sub>n</sub> of system 10 as hereinbefore described with reference to START (A).

Hence, it should now be appreciated that, in either or both START (A) and/or START (B) scenarios, method 100 arrives at block 108, whereat selected WWW content 12<sub>n</sub> may be displayed (or maintained) within at least one GUI 26<sub>n</sub>, along with its independently associated linked-sites page 3O<sub>n</sub>. From this point onwards (as will now be described), users 24<sub>n</sub> are able to review, click through to, and/or rate, system and/or user generated link content 32<sub>n</sub>, and/or, add their own user generated link content 32<sub>n</sub> to a linked-sites page 30<sub>n</sub>, to help other users 24<sub>n</sub> to find interesting and/or related WWW content 12<sub>n</sub> for any given URL.

15

10

5

At decision block 112, user 24<sub>n</sub> can decide, or may be prompted, as to whether they would like to add their own user generated link content 32<sub>n</sub> to a linked-sites page 30<sub>n</sub>.

If at decision block 112, a user 24<sub>n</sub> declines to add their own links 32<sub>n</sub> to a linked-sites page 30<sub>n</sub>, at decision block 114 a user 24<sub>n</sub> can decide, or may be prompted, as to whether they would like to click-through to a link 32<sub>n</sub> displayed 20 within a linked-sites page  $30<sub>n</sub>$ . If, at decision block 114, a user 24<sub>n</sub> declines to click through to a link 32<sub>n</sub>, method 100 continues at decision block 116, wherein a check may be made to see whether the user 24<sub>n</sub> is finished reviewing the selected WWW content 12<sub>n</sub> and its independently associated linked-sites page 25 3O<sub>n</sub>. If at block 116, user 24<sub>n</sub> is not finished reviewing the WWW content 12<sub>n</sub> and linked-sites page 30<sub>n</sub>, method 100 returns to block 108, wherein the display of the WWW content 12<sub>n</sub> and the linked-sites page 30<sub>n</sub> is maintained. If, however, at decision block 116, user 24<sub>n</sub> is finished reviewing the WWW content 12<sub>n</sub> and linked-sites page 30<sub>n</sub>, method 100 concludes at block 118.

30

If at decision block 114, a user 24<sub>n</sub> chooses to click through to related/recommended WWW content 12<sub>n</sub> available via a system and/or user generated link 32<sub>n</sub> displayed within linked-sites page 30<sub>n</sub>, and/or a link (not shown) to other WWW content 12<sub>n</sub> provided within the WWW content 12<sub>n</sub> itself, 5

10

15

method 100 continues at, or returns to, block 108, whereat the new WWW content 12<sub>n</sub> is displayed within their (at least one) GUI 26<sub>n</sub>, whilst at (around) the same time, the linked-sites page 3O<sub>n</sub> dynamically updates to display the system and/or user generated links 32<sub>n</sub> available for the new URL (i.e. the links 32<sub>n</sub> related to the WWW content 12<sub>n</sub> available at the new URL).

In accordance with a further preferred aspect of the present invention, at this point, i.e. when the new WWW content 12<sub>n</sub> and its associated linked-sites page 30<sub>n</sub> are displayed within at least one GUI 26<sub>n</sub> installed on an input terminal 22p, it is also preferred that a return link 32<sub>n</sub> to the previously displayed WWW content 12<sub>n</sub> is automatically added (by network server 16<sub>n</sub>) to the linked-sites page 3O<sub>n</sub> then being displayed beside the new WWW content 12<sub>n</sub> so that a user 24<sub>n</sub> may return to the previous WWW content 12<sub>n</sub>, if desired, and/or may rate the relevance of that previous WWW content 12<sub>n</sub> to the new WWW content 12<sub>n</sub> then being viewed (i.e. by rating the newly added return link 32<sub>n</sub> then displayed within the present linked-sites page  $3O_p$ ). Although the addition of an automatically added return link 32<sub>n</sub> is proposed, it will be appreciated that same is not essential to the operation of the present invention.

If at decision block 112, a user 24<sub>n</sub> chooses to add their own user generated link content 32<sub>n</sub> (e.g. hyper-links 32<sub>n</sub> and related link information 20 32A<sub>n</sub>, e.g. images, tag information, etc) to a linked-sites page 3O<sub>n</sub>, method 100 may continue at decision block 120, or block 122, depending on whether linkedcontent facility display engine 18i of system 10 utilises a user administration engine 18<sub>2</sub> in order to police the usage of system 10.

If linked-content facility display engine  $18<sub>1</sub>$  of system 10 does not utilise a user administration engine 18<sub>2</sub>, method 100 continues at block 122, whereat a 25 user 24<sub>n</sub> can input user generated link content 32<sub>n</sub> (and associated information 32A<sub>n</sub>) to be added to a linked-sites page 3O<sub>n</sub>. At this point, users 24<sub>n</sub> may also rate the quality/relevance of existing system and/or user generated links 32<sub>n</sub>, if desired. After inputting a link 32<sub>n</sub>, etc, or rating existing links 32<sub>n</sub>, at block 122, method 100 returns to block 110, whereat network server 16<sub>n</sub> of system 10  $30$ (possibly selectively) stores that user generated link content  $32<sub>n</sub>$  (or uses rating information - if applicable) in linked-content facility database 2 $\circlearrowleft_2$ , and subsequently adds that user generated link content 32<sub>n</sub> to the applicable linkedsites page 3O<sub>n</sub>. Method 100 then continues as before until such a time that a user 24<sub>n</sub> wishes to stop viewing selected WWW content 12<sub>n</sub> and its independently associated linked-sites pages 3O<sub>n</sub> (i.e. ends at block 104 or 118).

If linked-content facility display engine 18i of system 10 does utilise a user administration engine I82, method 100 continues at decision block 120, 5 whereat a check is made as to whether user 24<sub>n</sub> is a registered user 24<sub>n</sub> of system 10, and/or is signed-in to use system 10, in order to add/rate links 32<sub>n</sub>, etc, to/or linked-sites pages 3O<sub>n</sub>. If user 24<sub>n</sub> is a registered user 24<sub>n</sub>, and/or is signed-in to use system 10, method 100 continues at block 122, whereat, like 10 before, user 24<sub>n</sub> can input user generated link content 32<sub>n</sub> (or rate existing links 32<sub>n</sub>) to be add to linked-sites pages 30<sub>n</sub>. However, if at block 120 it is determined that user 24<sub>n</sub> is not a registered user 24<sub>n</sub> of system 10, and/or is not signed-in to use system 10, method 100 continues at decision block 124, whereat user 24<sub>n</sub> is prompted as to whether they would like to register and/or sign-in to add/rate links 32<sub>n</sub>, etc, on linked-sites pages 30<sub>n</sub> of system 10. 15

If at decision block 124, a user 24<sub>n</sub> declines to register and/or sign-in to use system 10, method 100 continues at block 114, whereat, like before, the use of system 10 either ends at block 118 (via decision block 116), or returns to block 108 (via decision block 114 or 116), at which point the display of WWW content 12<sub>n</sub> and its independently associated linked-sites pages 3O<sub>n</sub> is maintained (or dynamically updated in the case of a click through at decision block 114).

25

20

If at decision block 124, a user 24<sub>n</sub> chooses to register and/or sign-in to use system 10, method 100 continues at block 126, whereat user  $24<sub>n</sub>$  may register to use system 10, and/or sign-in to system 10, in order to add links 32<sub>n</sub>, etc, on linked-sites pages 3O<sub>n</sub> of system 10. After registering and/or signing-in at block 126, method 100 continues at block 122, whereat, like before, a user  $24<sub>n</sub>$ can input user generated link content 32<sub>n</sub>, etc, or rate existing links 32<sub>n</sub> to be added to linked-sites pages 30<sub>n</sub>.

30

Although not specifically shown in Fig. 3, method 100 may also include an additional block or step (not shown) of checking user generated link content 32<sub>n</sub> (or associated link information 32A<sub>n</sub>) for suitability and/or appropriateness utilising, for example, UGC administration engine 18<sub>3</sub> of system 10.

WO 2010/022459

As already briefly described above, linked-content facility display engine 18i may also be used by system 10 for generating, updating and displaying system generated link content 32<sub>n</sub> within linked-sites pages 30<sub>n</sub>.

A flow diagram illustrating a preferred method 200 for generating, updating and/or displaying system generated link content 32<sub>n</sub> within linked-sites  $5<sup>5</sup>$ pages 3O<sub>n</sub> in accordance with linked-content facility display engine ^8^ is shown in Fig. 3a. Method 200, of Fig. 3a, is suitable for use within/as block 110 of method 100 for linking WWW content shown in Fig. 3, and hence, is also suitable for use with system 10 of Fig. 1. It should be understood that the embodiment provided in Fig. 3a only illustrates one way in which system 10 generated link content 32<sub>n</sub> may be generated and displayed within linked-sites pages 3O<sub>n</sub> in accordance with system 10. Many other methods (not shown) may be utilised to achieve the same or similar result and as such the present invention is not limited to the specific example provided.

As can be seen in Fig. 3a, system generated link content  $32<sub>n</sub>$  may be 15 acquired and/or generated for display within linked-sites pages 30<sub>n</sub> in any of a variety of ways (which may overlap, or be used in combination, etc) in accordance with preferred method 200 of the present invention. More particularly, preferred method 200 of Fig. 3a preferably provides at least four unique methods, i.e. avenues (i) to (iv) as shown, for providing/acquiring system 20 generated link content 32<sub>n</sub> for display within linked-sites pages 30<sub>n</sub>, which can be summarised as follows: (i) system 10 may evaluate the WWW content  $12<sub>n</sub>$ available at a selected URL using a suitable (system 10) web-crawling tool or facility (block 202); system 10 may then crawl the web 14<sub>n</sub> utilising the same or a similar web-crawling tool in order to locate other URLs containing similar or 25 related WWW content 12<sub>n</sub> (block 204); and, system 10 may then add links 32<sub>n</sub> to the applicable linked-sites page 3O<sub>n</sub> representing the other URLs that were discovered (block 206); (ii) system 10 may acquire tag information (here the term 'tag' is used to denote words that web-users 24<sub>n</sub> associate with particular websites 12<sub>n</sub>, usually via online book-marking services, such as, for example,  $30<sup>°</sup>$ the popular 'www.delicious.com' social book-marking service) associated with the WWW content 12<sub>n</sub> available at a selected URL from a local (system 10) and/or third party database (block 208); system 10 may then utilise the acquired

tag information in order to generate a list of other URLs having the same or similar tag's associated therewith (block 210); and, system 10 may then add links 32<sub>n</sub> to the applicable linked-sites page 30<sub>n</sub> representing one or more of the URLs contained within the list of URLs that was generated (block 206); (iii)

- system 10 may evaluate the WWW content 12<sub>n</sub> available at a selected URL  $5<sup>5</sup>$ utilising a third party web search facility such as, for example, a search engine API facility (block 202); system 10 may then search the web 14<sub>n</sub> utilising the same or a similar third party web search facility in order to locate other URLs containing similar or related WWW content 12<sub>n</sub> (block 204); and, system 10 may
- then add links 32<sub>n</sub> to the applicable linked-sites page 30<sub>n</sub> representing the other 10 URLs that were discovered by the third party web search facility (block 206); and/or, (iv) system 10 may evaluate existing user generated link content 32<sub>n</sub>, and/or related user generated link information 32A<sub>n</sub> (including user 24<sub>n</sub> rating information) contained within linked-content facility database 2 $\circ$ <sub>2</sub> related to a
- 15 selected URL (block 212); system 10 may then utilise details pertaining to the existing user generated link content 32<sub>n</sub>,32A<sub>n</sub> to generate a list of other URLs having similar or related WWW content 12n associated therewith (block 214); and, system 10 may then add links 32<sub>n</sub> to the applicable linked-sites page 30<sub>n</sub> representing one or more of the URLs contained within the list of URLs that was 20 generated (block 206).
- 

25

Although specific examples of preferred methods of obtaining and providing system generated link content 32<sub>n</sub>, and associated link information 32A<sub>n</sub>, within linked-sites pages 3O<sub>n</sub>, have been provided, and described with reference to preferred method 200, a person skilled in the relevant art will appreciate many other ways in which system link content 32<sub>n</sub>,32A<sub>n</sub> can be generated. Accordingly, the present invention should not be construed as limited to the specific examples provided.

Although not shown in the drawings, in accordance with yet a further preferred aspect of the present invention, system 10 may incorporate a payment system for generating revenue associated with the placement of user generated 30 link content 32<sub>n</sub> within linked-sites pages 30<sub>n</sub>. Such a payment system could include charging users 24<sub>n</sub> on a link-by-link basis, or charging based on any other suitable criteria. Fees for the placement of user generated links  $32<sub>n</sub>$  may

vary based on the popularity of the WWW content 12<sub>n</sub> and/or URL concerned. This fee could be pre-set by a system administrator, or could be determined based on a market system whereby users 24<sub>n</sub> could bid against one another to, for example, link 32<sub>n</sub> their WWW content 12<sub>n</sub> (e.g. their website) to the WWW content 12<sub>n</sub> and/or URL concerned - in this way, the highest bidder would win the right to attach their link 32<sub>n</sub> to the URL concerned. Similarly, highly trafficked or popular URLs could be more expensive than less popular URLs, etc. It will be appreciated that the use of a link payment system is not essential to the operation of the present invention.

#### **User Administration Engine:** 10

As already briefly described above with reference to linked-content facility display engine 184, user administration engine 18<sub>2</sub> is a structured application that may be utilised by network server 16<sub>n</sub> to police the use of system 10. User administration engine 18 $_2$  may be used at blocks 120 to 126 of preferred method 100 of Fig. 3, to control access to the adding of user generated link content  $32<sub>n</sub>$ , or user 24<sub>n</sub> rating of existing links 32<sub>n</sub>, to/on linked-sites pages 30<sub>n</sub> of system 10.

In accordance with a preferred embodiment of the present invention, during the registration and/or sign-in process of system 10 (block 126 of Fig. 3), users  $24<sub>n</sub>$  must agree to predetermined acceptable Terms of Use before they can add/rate links 32<sub>n</sub>, etc, to/on linked-sites pages 30<sub>n</sub> of system 10. The predetermined Terms of Use may simply be an extension of related Terms of Use for other website usage, such as, for example, a search engine.

25

15

20

5

The registration and/or sign-in process of system 10 may also require: a valid e-mail address; IP logging within each session; and/or, the use of suitable security certificates which must be installed locally on input terminals 22<sub>n</sub> before users 24<sub>n</sub> are able to add/rate link content 32<sub>n</sub> to/on linked-sites pages 30<sub>n</sub>. Cookies could be used to automatically sign-in a user 24<sub>n</sub> to system 10 after the registration process has been successfully completed.

#### **UGC Administration Engine:**

 $30<sup>°</sup>$ 

As already briefly described above with reference to linked-content facility display engine 18<sub>1</sub>, UGC administration engine 18<sub>3</sub> is a structured application that may be utilised by network server 16<sub>n</sub> to administer the content of user generated link content 32<sub>n</sub>, added to linked-sites pages 30<sub>n</sub> of system 10. UGC

administration engine 18 $_3$  may be used by system 10 to block the addition of certain types of user generated link content 32<sub>n</sub> (or associated link information 32A<sub>n</sub> - e.g. offensive or pornographic images or thumbnails, etc) on linked-sites pages 30<sub>n</sub>, and/or may be used to remove particular user generated link content 32<sub>n</sub> from linked-sites pages 30<sub>n</sub> should objections regarding the links 32<sub>n</sub> be received from other users 24<sub>n</sub> (by, for example, the use of the 'report link' buttons 34<sub>2</sub> provided within linked-sites pages 32<sub>n</sub>) or other individuals having reason to question that content.

## **Advertising Engine:**

10

 $5\overline{)}$ 

Advertising engine 18<sub>4</sub> is a structured application that can be used to automatically place and maintain advertisements, and/or sponsored links, etc, within the advertising spaces 36<sub>n</sub> provided within linked-sites pages 30<sub>n</sub> of system 10. A person skilled in the relevant art would appreciate many ways in which advertisements, etc, can be placed within advertising spaces 36<sub>n</sub> provided within GUI's 26<sub>n</sub>, and as such, a detailed discussion of same will not be provided 15 herein. The present invention should be construed as including within its scope any suitable means of placing advertisements, etc, within advertising spaces  $36<sub>n</sub>$ of linked-sites pages 30<sub>n</sub>, within a GUI 26<sub>n</sub>.

The placement of advertisements within advertising spaces  $36<sub>n</sub>$  of linked-20 sites pages 30<sub>n</sub> can be used to create competition when viewing WWW content 12<sub>n</sub>, e.g. a competitor can purchase that advertising space 36<sub>n</sub>. Thus system 10 provides a unique opportunity for advertisers to reach their competitors customers directly, i.e. by purchasing the/an advertising space 36<sub>n</sub> available on a linked-sites page 3O<sub>n</sub> independently associated with their competitor's website 12<sub>n</sub>, etc. This type of target marketing/advertising is believed to have not before 25 been provided on the Internet 12<sub>n</sub>.

30

As the content of linked-sites pages 30<sub>n</sub> continually changes with the addition of each and every system and/or user generated link 32<sub>n</sub>, etc, advertising engine 18<sub>4</sub> of system 10 may also update the advertisements and/or sponsored links displayed within an advertising space 36<sub>n</sub> provided on a linkedsites page 30<sub>n</sub>, or within a search engine results screen (see for example Figs. 5a & 5b) incorporating the invention, based on, for example: the changing content of the system and/or user generated link content 32<sub>n</sub> (and/or related link

information 32A<sub>n</sub>) displayed within the linked-sites pages 3O<sub>n</sub>; the WWW content 12<sub>n</sub> available at the respective links  $32<sub>n</sub>$  (URLs) provided within linked-sites pages 3O<sub>n</sub>; and/or, the WWW content 12<sub>n</sub> associated with the linked-sites pages 30<sub>n</sub>.

present invention, system 10 may also enable users 24<sub>n</sub> to enter user

preferences regarding WWW content 12<sub>n</sub> and/or topics of interest to them (such could be obtained as part of a sign-up or registration process, etc) which could

then be combined (by system 10) with user  $24<sub>n</sub>$  web viewing patterns, etc, to

further assist system 10 in refining the delivery of advertisements tailored to the

individual user 24<sub>n</sub> to improve the response rate or click-through rate on system

Further still, and in accordance with a further preferred aspect of the

5

10

advertisements displayed within advertising spaces 36<sub>n</sub>. As the use of system 10 grows, the user generated link content  $32<sub>n</sub>$ added to linked-sites pages 30<sub>n</sub> and stored in linked-content facility database  $20<sub>2</sub>$  will grow enormously. This will enable advanced data mining techniques to 15 be used to improve target advertisements. Both the linked-sites pages  ${30_{n}}$ , and/or their corresponding WWW content 12<sub>n</sub>, could be mined to continually update the advertisements and/or sponsored links that are displayed within advertising spaces 36<sub>n</sub> of linked-sites pages 3O<sub>n</sub>. This type of data mining would 20 provide a level and type of targeting advertising delivery not before been

Aside from using advertising spaces 36<sub>n</sub> in accordance with conventional

advertising techniques, advertising spaces 36<sub>n</sub> of linked-sites pages 30<sub>n</sub> of the present invention may also provide a convenient location to include, and hence

achievable.

25

run, promotional offers, e.g. sales promotional offers, within linked-sites pages 3O<sub>n</sub>. For example, coupon or rebate type sales promotions could be offered to users 24<sub>n</sub> within linked-sites pages 30<sub>n</sub> of system 10.

To provide a better understanding of the operation of system 10, a number of examples of possible uses of system 10 will now be described with reference to Figs. 4a to 7. It should be appreciated that the examples that follow only represent a portion of the possible uses of system 10 and as such the present invention should not be construed as limited to those examples provided.

 $30<sup>°</sup>$ 

5

10

 $30<sub>o</sub>$ 

#### **Entering a URL Directly into a GUI or a Website, or Selecting a Bookmark:**

In Figs. 4a to 4c there are shown exemplary GUI's 26<sub>n</sub>, which illustrate preferred examples of the use of system 10 of Fig. 1, wherein it can be seen that a user 24<sub>n</sub> is able to view a website 12<sub>n</sub> and its independently associated linkedsites page 3O<sub>n</sub> by: entering a selected URL directly into a URL field 40 or search field built into a web-browser GUI 26<sub>n</sub> (Fig. 4a); entering a selected URL into a search or retrieve URL field 46 provided on a website 12<sub>n</sub> displayed within a web-browser GUI 26<sub>n</sub> (Fig. 4b); and/or, selecting a predefined URL from a list of favourites or bookmarks 48<sub>n</sub> accessible via a web-browser GUI 26<sub>n</sub> - including browser-based and online bookmarks, etc - (Fig. 4c).

In the example shown in Fig. 4a, web-browser GUI  $26<sub>n</sub>$  may require a suitable (purpose-built) plug-in, or add-on, in order to enable the web-browser 26<sub>n</sub> to determine that for all selected URLs that are entered directly into URL field 40, or search field (not shown), it is to display the selected WWW content 12<sub>n</sub> and its independently associated linked-sites page 30<sub>n</sub>. In an alternative 15 embodiment (not shown), instead of utilising a browser plug-in, users 24<sub>n</sub>-of system 10 may be required to enter the selected URL into the URL or search field 40 of the web-browser GUI 26<sub>n</sub> in a specific format which may include the URL address of network server 16<sub>n</sub> (not shown). In this way, the selected URL could be conveniently passed to network server 16<sub>n</sub> as part of the text that is 20 entered into the URL field 40, etc, of web-browser GUI 26<sub>n</sub> by a user 24<sub>n</sub>.

In one embodiment of the examples shown in Figs. 4a to 4c, network server 16<sub>n</sub> (not shown) of system 10 may be a dedicated network content linking server 16<sub>n</sub> which may be used by users 24<sub>n</sub> to simultaneously display WWW content 12<sub>n</sub> available at the URL: entered directly into the URL or search fields 25 40 of web-browser GUI 26<sub>n</sub> (Fig. 4a); entered into the search or retrieve URL field 46 of website 12<sub>n</sub> displayed within web-browser GUI 26<sub>n</sub> (Fig. 4b); and/or, selected from one of the available bookmarks  $48<sub>n</sub>$  accessible to web-browser GUI 26<sub>n</sub> (Fig. 4c); and its independently associated linked-sites page  $30$ <sub>n</sub>.

In an alternative embodiment of the example shown in Fig. 4b, network server 16<sub>n</sub> (not shown) of system 10 may be a search engine, and hence, the website 12<sub>n</sub> displayed within web-browser GUI 26<sub>n</sub> in this figure may simply be the search or home page 12<sub>n</sub> of that search engine (i.e. network server 16<sub>n</sub>). In

this way, and in accordance with a further preferred aspect of the present invention, the search field 46 of website 12<sub>n</sub> shown displayed within webbrowser GUI 26<sub>n</sub> of Fig. 4b, may be used as conventional, i.e. in order to perform 'keyword-based' web-searches (see Figs. 5a & 5b), or may be used in a novel way in accordance with the invention to automatically and (preferably) simultaneously display WWW content 12<sub>n</sub> available at a selected URL entered into the website search field 46, of website  $12_{n}$ , and its independently associated linked-sites page 30<sub>n</sub>.

In the example shown in Fig. 4c, any suitable predetermined favourite or 10 book-marked URL accessible to GUI 26<sub>n</sub> could be used to trigger the simultaneous display of favourite/book-marked WWW content 12<sub>n</sub> and its independently associated linked-sites page 3O<sub>n</sub>. Suitable examples include, but are not limited to: book-marks saved directly into a web-browser GUI's  $26<sub>n</sub>$ favourite menu; and/or, online book-marked saved by a user 24<sub>n</sub> utilising, for 15 example, a social book-marking facility (e.g. www.delicious.com, etc).

Although not shown in any one of Figs. 4a to 4c, linked-sites pages  $3O_n$ may be collapsed, resized, opened/closed, etc, as desired by way of suitable buttons 34<sub>n</sub>, or menu commands accessible to users 24<sub>n</sub> of system 10.

**Clicking on a Hyper-link or Button within a Search Engine Results Screen:**

20

5

In Figs. 5a & 5b there are shown exemplary GUI's 26<sub>n</sub>, which illustrate further preferred examples of the use of system 10 of Fig. 1. In these examples, network server 16<sub>n</sub> is a search engine, and it can be seen that a user 24<sub>n</sub> is able to view a website 12<sub>n</sub> (Fig. 5b), or details pertaining thereto (Fig. 5a), and its independently associated linked-sites page 3O<sub>n</sub> within at least one GUI 26<sub>n</sub> by clicking on, or hovering over, a hyper-link 50<sub>n</sub>, or button 52<sub>n</sub>, provided within a 25 results screen 12<sub>n</sub> of search engine 16<sub>n</sub> after a keyword-based web-search has been performed.

30

In the first search engine 16<sub>n</sub> embodiment shown in Fig. 5a, it can be seen that at least one linked-sites page 30<sub>n</sub> can selectively displayed (by clicking on button 52<sub>n</sub>, etc) beside a respective URL (and or associated information) contained within a list of URLs (e.g. hyper-links 5O<sub>n</sub>, etc) that are displayed after a search has been performed. In other words, at least one linked-sites page  $30<sub>n</sub>$  5

can be selectively displayed within the search results screen 12<sub>n</sub> - beside its respective search result details 50<sub>n</sub>, etc.

In the second, or alternative, search engine 16<sub>n</sub> embodiment shown in Fig. 5b, it can be seen that for any selected URL contained within a list of URLs (e.g. hyper-links 5O<sub>n</sub>, etc) that are displayed after a search had been performed, a user 24<sub>n</sub> can initiate the (preferably simultaneously) display of the WWW content 12<sub>n</sub> available at the selected URL and its independently associated linked-sites page 3O<sub>n</sub>. Again, the initiation of the display of linked-sites pages 3O<sub>n</sub> can be performed by, for example, clicking on hyper-links 5O<sub>n</sub>, or buttons 52<sub>n</sub>, and the WWW content 12<sub>n</sub> and linked-sites page 30<sub>n</sub> can be provided within  $10<sup>°</sup>$ a single screen of a web-browser GUI 26<sub>n</sub> - as shown; or, utilising multiple screens, pop-up windows or tabs of a web-browser GUI (not shown).

In yet a further search engine embodiment (not shown), the display of WWW content 12<sub>n</sub> and linked-sites pages 30<sub>n</sub> could be initiated by users 24<sub>n</sub> entering selected URLs directly into a search field 46 provided by the search 15 engine 16<sub>n</sub> within a web-browser GUI 26<sub>n</sub> (including a search field provided by way of a browser plug-in, toolbar, etc - not shown).

#### **Using a Web-Browser GUI Plug-In or Toolbar:**

In Fig. 6 there is shown an exemplary GUI 26<sub>n</sub>, which illustrates a further preferred example of the use of system 10 of Fig. 1. In this example, network 20 server 16<sub>n</sub> may be a search engine 16<sub>n</sub>, or a dedicated network content linking server 16<sub>n</sub>, and it can be seen that a user 24<sub>n</sub> is able to (preferably simultaneously) view a website 12<sub>n</sub> and its independently associated linked-sites page 30<sub>n</sub> by clicking on a plug-in button 54<sub>n</sub> provided on a web-browser GUI 26<sub>n</sub> plug-in or tool bar 56 when a selected website 12<sub>n</sub> is displayed within web-25 browser GUI 26<sub>n</sub>. In this way linked-sites pages 30<sub>n</sub> can be selectively displayed at any time upon a user 24<sub>n</sub> choosing to click on plug-in button 54<sub>n</sub>. The use of toolbar 56 may minimise the steps required to view a linked-sites page  $\text{30}_{\text{n}}$ .

By utilising a toolbar 56, or the likes, to perform the invention, further 30 preferred aspects of the present invention become possible. For example, toolbar 56 of system 10 of the present invention may include two buttons, or the likes, for activating a 'link recommendation system' which may also be provided by network server 16<sub>n</sub>. A first of these two buttons could be a 'I like this site'

WO 2010/022459

 $-40-$ 

button 58 to enable users 24<sub>n</sub> to flag WWW content 12<sub>n</sub> they like whilst navigating the Internet 14<sub>n</sub> (which could then be acquired by network server  $16<sub>n</sub>$ ), and a second of these two buttons could be a 'recommend a site to me' button 60 to enable users 24<sub>n</sub> to retrieve and display random (recommended) WWW content 12<sub>n</sub> available at a URL determined by network server 16<sub>n</sub>-that is similar to WWW content 12<sub>n</sub> previously flagged by the user 24<sub>n</sub> utilising the 'I like this site' button 58 (e.g. a bookmark button).

Similarly, the 'link recommendation system', and/or any other features offered by the browser toolbar 56, and/or any other suitable GUI 26<sub>n</sub> add-on, of system 10, could then be operated by utilising keyboard 42 'hot-key' commands, and/or, by selecting menu items or buttons (not shown) that become accessible to a user  $24<sub>n</sub>$  when a GUI pointing device (e.g. a mouse - not shown) is activated in a predetermined manner (e.g. by a right click command, etc).

Although not shown in Fig. 6, it will be appreciated that linked-sites pages 30<sub>n</sub> may be expanded and/or collapsed utilising any suitable buttons, or menu 15 commands, etc, provided by way of toolbar 56, or within linked-sites pages  $3O_n$ themselves, depending on a users 24<sub>n</sub> preference. Similarly, although not shown in Fig. 6, linked-sites pages  $30<sub>n</sub>$  may be displayed on a separate tab, etc (not shown) provided within a web-browser GUI 26<sub>n</sub>.

20

5

10

These examples therefore demonstrate that system 10 provides users 24<sub>n</sub> with a novel means of discovering, recommending and/or viewing WWW content 12<sub>n</sub> related to other WWW content 12<sub>n</sub> they are interested in and/or are viewing whilst navigating the web 14<sub>n</sub>.

The present invention therefore provides a useful system 10 and/or 25 method 100 for linking network content 12<sub>n</sub>, preferably WWW content 12<sub>n</sub> accessible via the Internet 14<sub>n</sub>. In accordance with one preferred embodiment of the present invention, WWW content 12<sub>n</sub> can be selectively and preferably simultaneously displayed side-by-side with independently associated linkedcontent facilities 3O<sub>n</sub>. In accordance with a further, or alternative, preferred 30 embodiment, the linked-content facilities 3O<sub>n</sub> provided by system 10 of the present invention can be selectively displayed beside a list of search results (e.g. WWW content 12<sub>n</sub> locations or URLs, etc) within a search engine GUI 26<sub>n</sub> after a search has been performed. In either embodiment, the linked-content

 $\mathfrak{s}$ 

20

 $-41-$ 

facilities 30<sub>n</sub> provide interactive link 32<sub>n</sub> recommendation and/or display systems that enable web-users 24<sub>n</sub> to discover WWW content 12<sub>n</sub> that is highly likely to be related to other WWW content 12<sub>n</sub> they are interested in and/or are viewing whilst navigating the web 14<sub>n</sub> (or performing a search via a search engine, etc). In this way, the efficiency with which web-users  $24_{\text{n}}$  can explore and/or search the web 14<sub>n</sub> is improved by, for example, removing the requirement to switch back and forth between a traditional search result page and/or a website  $12<sub>n</sub>$ being viewed.

While this invention has been described in connection with specific embodiments thereof, it will be understood that it is capable of further 10 modification(s). The present invention is intended to cover any variations, uses or adaptations of the invention following in general, the principles of the invention and including such departures from the present disclosure as come within known or customary practice within the art to which the invention pertains and as may be applied to the essential features hereinbefore set forth.  $15<sup>15</sup>$ 

Finally, as the present invention may be embodied in several forms without departing from the spirit of the essential characteristics of the invention, it should be understood that the above described embodiments are not to limit the present invention unless otherwise specified, but rather should be construed broadly within the spirit and scope of the invention as defined in the appended claims. Various modifications and equivalent arrangements are intended to be included within the spirit and scope of the invention and the appended claims. Therefore, the specific embodiments are to be understood to be illustrative of the many ways in which the principles of the present invention may be practiced.

 $-42-$ 

### CLAIMS:

1. A method for linking network content, said method including the steps of: providing at least one network server which generates, stores and/or maintains a plurality of linked-content facilities, each of said linked-content facilities being  $5<sup>5</sup>$ independently associated with a network location that contains network content; providing at least one user operable terminal with controlled access to said at least one network server and said linked-content facilities stored thereon; receiving and processing at said at least one network server a request sent from said at least one user operable terminal, via a communications network, to view 10 and/or acquire a linked-content facility for a selected network location; and, displaying and/or providing said linked-content facility on and/or to said at least one user operable terminal for the selected network location.

2. The method as claimed in claim 1, wherein said linked-content facilities 15 stored and/or maintained on said at least one network server include system generated link content, and/or user generated link content received from at least one user of said at least one user operable terminal, regarding network content related to the respective network locations.

20

3. The method as claimed in claim 2, further including the steps of: receiving user generated link content from at least one of said user operable terminals, via at least one of said linked-content facilities, regarding related network content available at other network locations; storing said user generated link content on said at least one network server; selectively updating said at least one of said 25 linked-content facilities with said user generated link content relevant thereto; and, making said updated linked-content facilities available to all of said user operable terminals; wherein said user generated link content, and/or said system generated link content, enables said users of said at least one user operable terminals to discover, recommend and/or view network content related  $30<sup>°</sup>$ to other network content they are interested in and/or are viewing whilst navigating said communications network.

4. The method as claimed in claim 2 or claim 3, further including the step of: acquiring/generating system generated link content for display within a linkedcontent facility utilising at least one of the following methods: (i) evaluating the network content available at the respective network location; crawling and/or perusing said communications network in order to locate other network locations 5 containing similar/related network content; and, adding links to said linkedcontent facility representing the other network locations that were discovered; (ii) acquiring tag information associated with the network content available at the respective network location; utilising the acquired tag information to locate other network locations having the same and/or similar tags information associated 10 therewith; and, adding links to said linked-content facility representing the other network locations that were discovered; (iii) evaluating the network content available at the respective network location; utilising a network search facility to locate other network locations containing similar/related network content; and, adding links to said linked-content facility representing the other network 15 locations that were discovered; and/or, (iv) evaluating existing user generated link content deemed to be related to the respective network located; utilising the existing user generated link content to locate other network locations having similar/related network content; and, adding links to said linked-content facility representing the other network locations that were discovered. 20

5. The method as claimed in any one of claims 2 to 4, wherein said users are provided with a means of rating said system and/or user generated link content such that said at least one network server may utilise the user ratings received in order to determine the order of display of said system and/or user 25 generated link content within said linked-content facilities.

6. The method as claimed in claim 5, wherein said rating system is a rating system selected from the following: a star rating system; a points rating system within a predetermined range; or, a thumbs-up/thumbs-down rating system.  $30<sub>1</sub>$ 

7. The method as claimed in any one of the preceding claims, wherein said at least one network server is at least one computing device which includes at least one processor which is operable to execute software that maintains and controls access to said linked-content facilities for said user operable terminals.

8. The method as claimed in claim 7, wherein said linked-content facilities are stored on at least one memory or storage unit associated with said at least  $5<sup>5</sup>$ one computing device.

9. The method as claimed in claim 7 or claim 8, wherein said at least one computing device is a web-server accessible to said at least one user operable terminal via said communications network, wherein said users can access said 10 web-server via at least one software application installed on said at least one user operable terminal which may be permanently, or selectively, connected to said communications network.

- 10. The method as claimed in claim 9, wherein said communications network 15 is the Internet and/or a mobile phone network, and said network content is WWW content, and each of said linked-content facilities are independently associated with a network location containing said WWW content.
- 11. The method as claimed in claim 10, wherein said network location is a 20 URL containing said WWW content.

12. The method as claimed in any one of the preceding claims, wherein said at least one user operable terminal is selected from the group consisting of: a PDA; a mobile or cellular telephone; a personal, tablet or notebook computer; 25 and/or, any other suitable computing or communications device.

13. The method as claimed in claim 11, further including the steps of: querying said Internet and/or mobile phone network at predetermined intervals to locate available URLs containing WWW content, and/or, receiving URLs from  $30<sup>°</sup>$ web-users wishing to view linked-content facilities for selected URLs; acquiring and storing at least selected ones of said URLs in at least one repository associatθd with said web-server; and, generating a linked-content facility for each of said URLs stored in said at least one repository.

14. The method as claimed in claim 13, wherein said web-server is a search engine and said at least one software application installed on said at least one 5 user operable terminal is a GUI.

15. The method as claimed in claim 14, wherein said GUI is a web-browser or mobile phone GUI.

10

15

16. The method as claimed in claim 15, wherein said request sent from said at least one user operable terminal to said search engine, via said Internet and/or mobile phone network, to view and/or acquire a linked-content facility for a selected URL is accomplished by said users clicking on, or hovering over, hyper-links or buttons displayed within said web-browser or mobile phone GUI that are associated with respective ones of a list of URLs, and/or other details pertaining thereto, containing WWW content that are displayed after a search has been performed.

- 17. The method as claimed in claim 16, further including the step of: 20 displaying at least one of said linked-content facilities beside a respective one of said URLs contained within said list of URLs that are displayed after a search has been performed.
- 25 18. The method as claimed in claim 16, further including the step of: for a selected one of said URLs contained within said list of URLs, simultaneously displaying said WWW content available at said URL, and its independently associated linked-content facility: utilising a single screen of said web-browser or mobile phone GUI; or, utilising multiple screens, pop-up windows or tabs of said  $30<sup>°</sup>$ web-browser or mobile phone GUI.
	- 19. The method as claimed in claim 15, wherein said request sent from said at least one user operable terminal to said search engine, via said Internet

and/or mobile phone network, to view and/or acquire a linked-content facility for a selected URL is accomplished by said users entering said selected URL directly into any suitable search field provided by said search engine within said web-browser or mobile phone GUI.

 $\overline{5}$ 

10

15

20. The method as claimed in claim 19, further including the step of: simultaneously displaying said WWW content available at said selected URL, and its independently associated linked-content facility: utilising a single screen of said web-browser or mobile phone GUI; or, utilising multiple screens, pop-up windows or tabs of said web-browser or mobile phone GUI.

2 1. The method as claimed in claim 13, wherein said web-server is a dedicated network content linking server which can be used by said users to display said WWW content and said independently associated linked-content facilities.

22. The method as claimed in claim 2 1, wherein said at least one software application installed on said at least one user operable terminal is a GUI.

23. The method as claimed in claim 22, wherein said GUI is a web-browser 20 or mobile phone GUI.

24. The method as claimed in claim 23, wherein said request sent from said at least one user operable terminal to said dedicated network content linking server, via said Internet and/or mobile phone network, is accomplished by said 25 users: entering a selected URL directly into a URL or search field built into said web-browser or mobile phone GUI; entering a selected URL into a search or retrieve URL field provided on a website displayed within said web-browser or mobile phone GUI; and/or, selecting a selected URL from a list of favourites or bookmarks accessible to said web-browser or mobile phone GUI.  $30<sup>°</sup>$ 

25. The method as claimed in claim 24, wherein after sending said request to said dedicated network content linking server, said web-browser or mobile  $-47-$ 

phone GUI simultaneously displays said WWW content and its independently associated linked-content facilities: utilising a single screen of said web-browser or mobile phone GUI; or, utilising multiple screens, pop-up windows or tabs of said web-browser or mobile phone GUI.

 $5\overline{)}$ 

26. The method as claimed in claim 20 or claim 25, wherein the display of said linked-content facilities within said web-browser or mobile phone GUIs may be selectively collapsed, moved, resized and/or removed depending on a users preference.

10

27. The method as claimed in claim 15 or claim 23, wherein said linkedcontent facilities are selectively displayed within a web-browser or mobile phone GUI utilising a browser plug-in, including a toolbar or a web-browser add-on.

- 28. The method as claimed in claim 27, wherein said toolbar includes at least 15 two buttons, or the likes, for activating a link recommendation system which is also be provided by said web-server.
- 29. The method as claimed in claim 28, wherein: a first of said at least two buttons is a 'bookmark' button to enable users to flag WWW content they like 20 whilst navigating said Internet or mobile phone network, which is then acquired by said web-server; and, a second of said at least two buttons is a 'recommendation' button to enable users to retrieve and display random or recommended WWW content available at a URL determined by said web-server that is similar to WWW content previously flagged by said user utilising said 25 'bookmark' button.

30. The method as claimed in claim 29, wherein the link recommendation system, and/or any other features offered by the browser toolbar, and/or any other suitable GUI add-on, can be operated by utilising keyboard 'hot-key' 30 commands, and/or, by selecting menu items or buttons accessible to a user when a GUI pointing device is activated in a predetermined manner.

5

 $10<sup>°</sup>$ 

 $30<sub>o</sub>$ 

 $-48-$ 

31. The method as claimed in claim 14 or claim 21, wherein said user operable terminals include two software applications installed thereon, a first of said two software applications being a GUI for displaying said WWW content, and a second of said two software applications being a dedicated linked-content GUI for displaying said independently associated linked-content facilities.

32. The method as claimed in claim 14 or claim 21, wherein when a user chooses to view and/or acquire WWW content available at a link provided within a particular linked-content facility, and/or a link to other WWW content provided within the WWW content itself, that WWW content is then displayed within at least one GUI along with the linked-content facility independently associated thereto.

- 33. The method as claimed in claim 32, wherein when a WWW user clicks on a link provided within a linked-content facility, and/or within the WWW content 15 initially displayed, the WWW content available at that link is displayed, and at around the same time the linked-content facility dynamically updates to display the linked-content facility for the WWW content then being displayed.
- 34. The method as claimed in claim 33, further including generating and 20 adding a return link to the previously displayed WWW content to the linkedcontent facility presently being displayed beside the new WWW content so that the WWW user can return to the previous WWW content if desired, and/or rate the relevance of that previous WWW content to the new WWW content then being viewed. 25

35. The method as claimed in claim 11, wherein said link-content facilities also include/display: images and/or thumbnails representing the WWW content available at respective URLs; and/or, tag and/or note information related to the WWW content available at respective URLs.

36. The method as claimed in claim 11, wherein said linked-content facilities provide a visual map representing the relationship between their independently associated WWW content and the system and/or user generated link content related thereto.

37. The method as claimed in claim 11, wherein said linked-content facilities  $5<sup>5</sup>$ include at least one advertising space which can be used to display advertisements and/or sponsored links to said users.

38. The method as claimed in claim 37, wherein said advertisements and/or sponsored links displayed within said at least one advertising space provided on said linked-content facilities may change based on: the changing content of said  $10<sup>1</sup>$ system and/or user generated link content displayed within said linked-content facilities; the WWW content available at the system and/or user generated links; predetermined user preferences regarding WWW content and/or topics of interest to them; and/or, the WWW content associated with said linked-content 15 facilities.

39. A machine readable medium storing a set of instructions that, when executed by a machine, cause the machine to execute a method for linking network content, said method including the steps of: providing a central 20 repository for storing and/or maintaining a plurality of linked-content facilities, each of said linked-content facilities being independently associated with a network location that contains network content; providing at least one user operable terminal with controlled access to said linked-content facilities stored in said central repository; receiving and processing a request sent from said at 25 least one user operable terminal, via a communications network, to view and/or acquire a linked-content facility for a selected network location; and, displaying and/or providing said linked-content facility on and/or to said at least one user operable terminal for the selected network location.

 $30<sup>°</sup>$ 40. The machine readable medium as claimed in claim 39, wherein said linked-content facilities stored and/or maintained in said central repository include system generated link content, and/or user generated link content

#### $-50-$

received from at least one user of said at least one user operable terminal, regarding network content related to the respective network locations.

4 1. A system for linking network content, said system being operable over a communications network, said system including: at least one memory or storage  $5<sup>1</sup>$ unit operable to store and/or maintain a plurality of linked-content facilities, each of said linked-content facilities being independently associated with a network location that contains network content; at least one processor operable to execute software that generates, maintains and/or controls access to said linked-content facilities for a plurality of users; and, at least one input/output  $10<sup>°</sup>$ device operable to provide an interface for said plurality of users to operate said software in order to retrieve and/or view said linked-content facilities for selected network locations from said at least one memory or storage unit, via said communications network; wherein said linked-content facilities stored and/or maintained on said at least one memory or storage unit include system  $15<sup>15</sup>$ generated link content, and/or user generated link content received from at least one of said plurality of users, regarding network content related to the respective network locations.

42. The system as claimed in claim 4 1, wherein said system includes at least 20 one computing device having said at least one processor and said at least one memory or storage unit associated therewith.

43. The system as claimed in claim 42, wherein said at least one computing 25 device is a network server connected to said communications network.

44. The system as claimed in claim 43, wherein said network server is a web server accessible to said plurality of users via said communications network.

45. The system as claimed in claim 44, wherein said communications  $30^\circ$ network is the Internet and/or a mobile phone network.

 $\overline{5}$ 

46. The system as claimed in claim 45, wherein said at least one input/output device is associated with at least one user operable terminal, wherein each of said plurality of users can access said linked-content facilities stored and/or maintained on said web-server via at least one software application installed on said at least one user operable terminal which may be permanently, or selectively, connected to said Internet and/or mobile phone network.

47. The system as claimed in claim 46, wherein said at least one user operable terminal is selected from the group consisting of: a PDA; a mobile or 10 cellular telephone; a personal, tablet or notebook computer; and/or, any other suitable computing or communications device.

48. The system as claimed in claim 45, wherein said network content is WWW content and each of said linked-content facilities are independently associated with a network location.  $15$ 

49. The system as claimed in claim 48, wherein said network location is a URL containing said WWW content.

- 50. The system as claimed in claim 49, wherein said linked-content facilities 20 can be selectively displayed beside a list of URLs, and/or other details pertaining thereto, provided within a search engine GUI after an Internet and/or mobile phone network search has been performed.
- 25 5 1. The system as claimed in claim 49, wherein for any selected URL, said WWW content and its independently associated linked-content facility can be selectively and simultaneously displayed within at least one GUI.

52. The system as claimed in claim 50 or claim 51, wherein when a user chooses to view and/or acquire WWW content available at a link provided within  $30<sup>°</sup>$ a particular linked-content facility, and/or a link to other WWW content provided within the WWW content itself, that WWW content is then displayed within at

least one GUI along with the linked-content facility independently associated thereto.

53. The system as claimed in claim 52, wherein when a user clicks on a link  $\overline{5}$ provided within a linked-content facility, and/or within the WWW content initially displayed, the WWW content available at that link is displayed, and at around the same time the linked-content facility dynamically updates to display the linked-content facility for the WWW content then being viewed.

- 54. A system for linking WWW content, said system being operable over the  $10<sup>°</sup>$ Internet and/or a mobile phone network, said system including: at least one network server connected to said Internet and/or mobile phone network, said at least one network server acting as a central repository for storing and/or maintaining a plurality of linked-content facilities, each of said linked-content facilities being independently associated with a URL, that contains WWW  $15<sup>15</sup>$ content; and, at least one user operable terminal which can be selectively connected to said Internet and/or mobile phone network for retrieving and/or displaying said linked-content facilities from said at least one network server for selected ones of said URLs; wherein said linked-content facilities stored and/or maintained on said at least one network server include system generated link 20 content, and/or user generated link content received from at least one user of said at least one user operable terminal, regarding WWW content related to the respective URLs.
- 55. The system as claimed in claim 54, wherein said linked-content facilities 25 can be selectively displayed beside a list of URLs, and/or other details pertaining thereto, provided within a search engine GUI after an Internet and/or mobile phone network search has been performed.
- 56. The system as claimed in claim 54, wherein for any selected URL, said 30 WWW content and its independently associated linked-content facility can be selectively and simultaneously displayed within at least one GUI.

 $\overline{5}$ 

57. The system as claimed in claim 55 or claim 56, wherein when a user chooses to view and/or acquire WWW content available at a link provided within a particular linked-content facility, and/or a link to other WWW content provided within the WWW content itself, that WWW content is then displayed within at least one GUI along with the linked-content facility independently associated thereto.

58. A method for linking WWW content via the Internet and/or a mobile phone network, said method including the steps of: acquiring details pertaining to network locations containing WWW content; generating an independently 10 associated linked-content facility for each of said network locations for which details were acquired; and, selectively making said linked-content facilities available to WWW users upon request to enable them to discover, recommend and/or view WWW content related to other WWW content they are interested in and/or are viewing whilst navigating the Internet and/or mobile phone network. 15

59. The method as claimed in claim 58, wherein said network locations are URLs that specify the addresses of said WWW content.

20 60. The method as claimed in claim 59, wherein said step of acquiring details pertaining to URLs containing WWW content includes the step(s) of: querying said Internet and/or mobile phone network at predetermined intervals to locate details of at least selected ones of available URLs; and/or, acquiring URLs details from said WWW users upon receiving requests to view linked-content 25 facilities for selected URLs.

6 1. The method as claimed in claim 59 or claim 60, wherein said linkedcontent facilities include system generated link content, and/or user generated link content received from at least one of said WWW users, regarding WWW content related to the respective URLs.  $30<sup>°</sup>$ 

62. The method as claimed in claim 6 1, further including the step of: displaying at least one of said linked-content facilities beside a list of URLs,

and/or other details pertaining thereto, provided within a search engine GUI after an Internet and/or mobile phone network search has been performed.

63. The method as claimed in claim 6 1, further including the step of: for any selected URL, simultaneously displaying said WWW content and its  $5<sup>5</sup>$ independently associated linked-content facility within at least one GUI.

64. The method as claimed in claim 62 or claim 63, wherein when a WWW user chooses to view and/or acquire WWW content available at a link provided within a particular linked-content facility, and/or a link to other WWW content  $10<sup>°</sup>$ provided within the WWW content itself, that WWW content is then displayed within at least one GUI along with the linked-content facility independently associated thereto.

 $15\,$ 

 $1/11$  $16<sub>n</sub>$  $20<sub>3</sub>$  $\overline{18_1}$  $20n$  $4n$  $\overline{182}$  $\bullet$  $\bullet$  $\bullet$  $36n$  $\bullet$  $20<sub>2</sub>$  $\overline{18}_3$ 

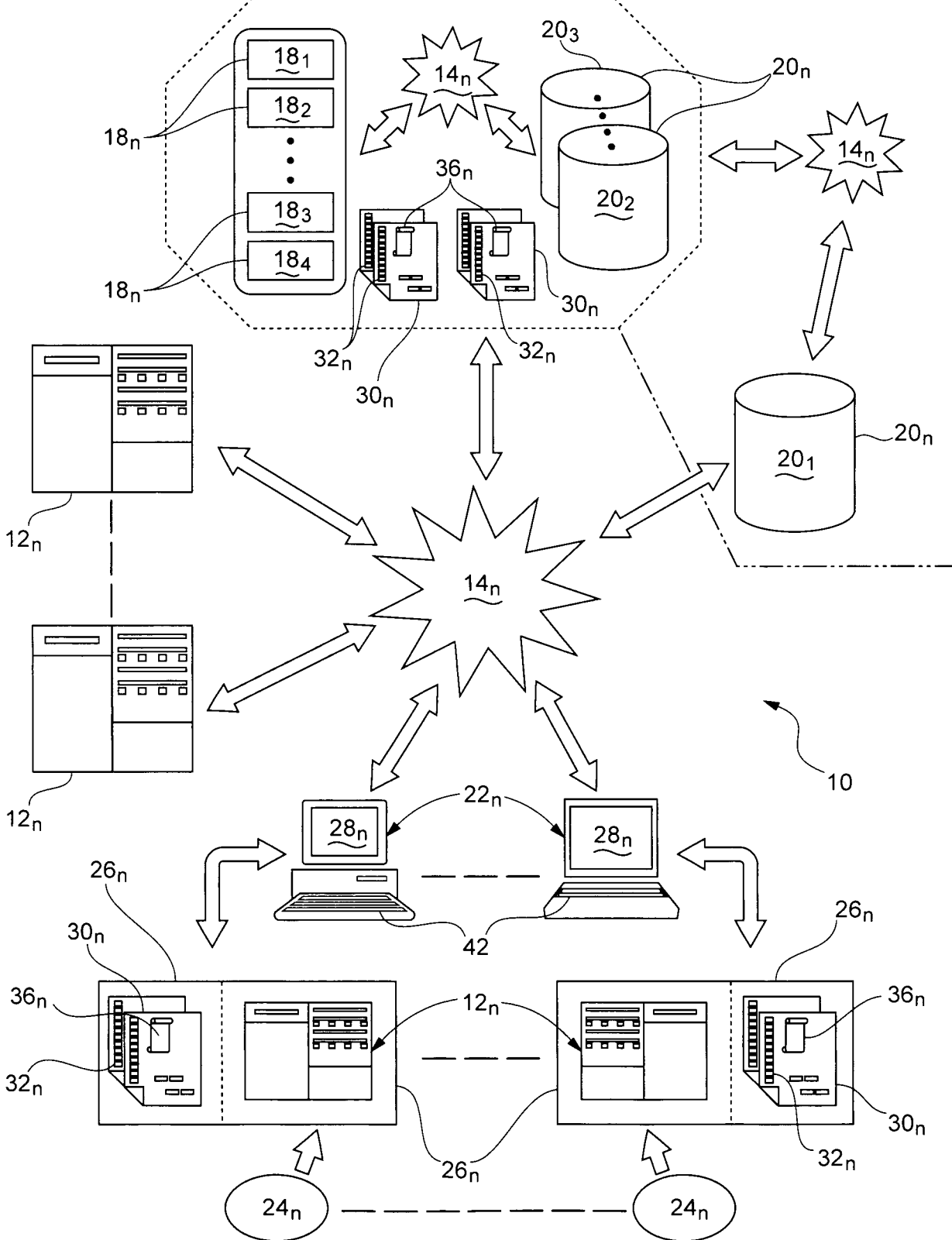

Fig.1

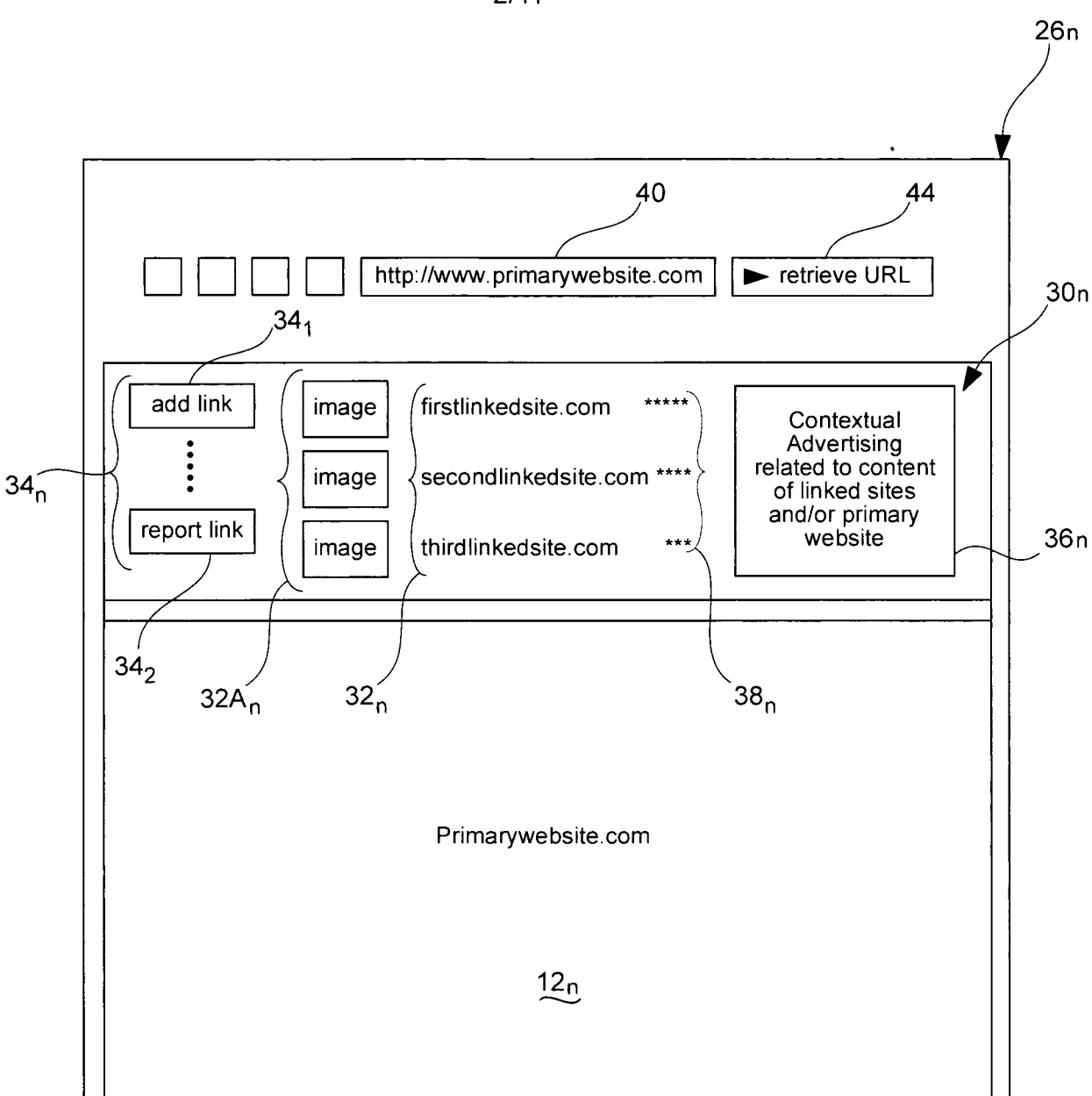

Fig.2

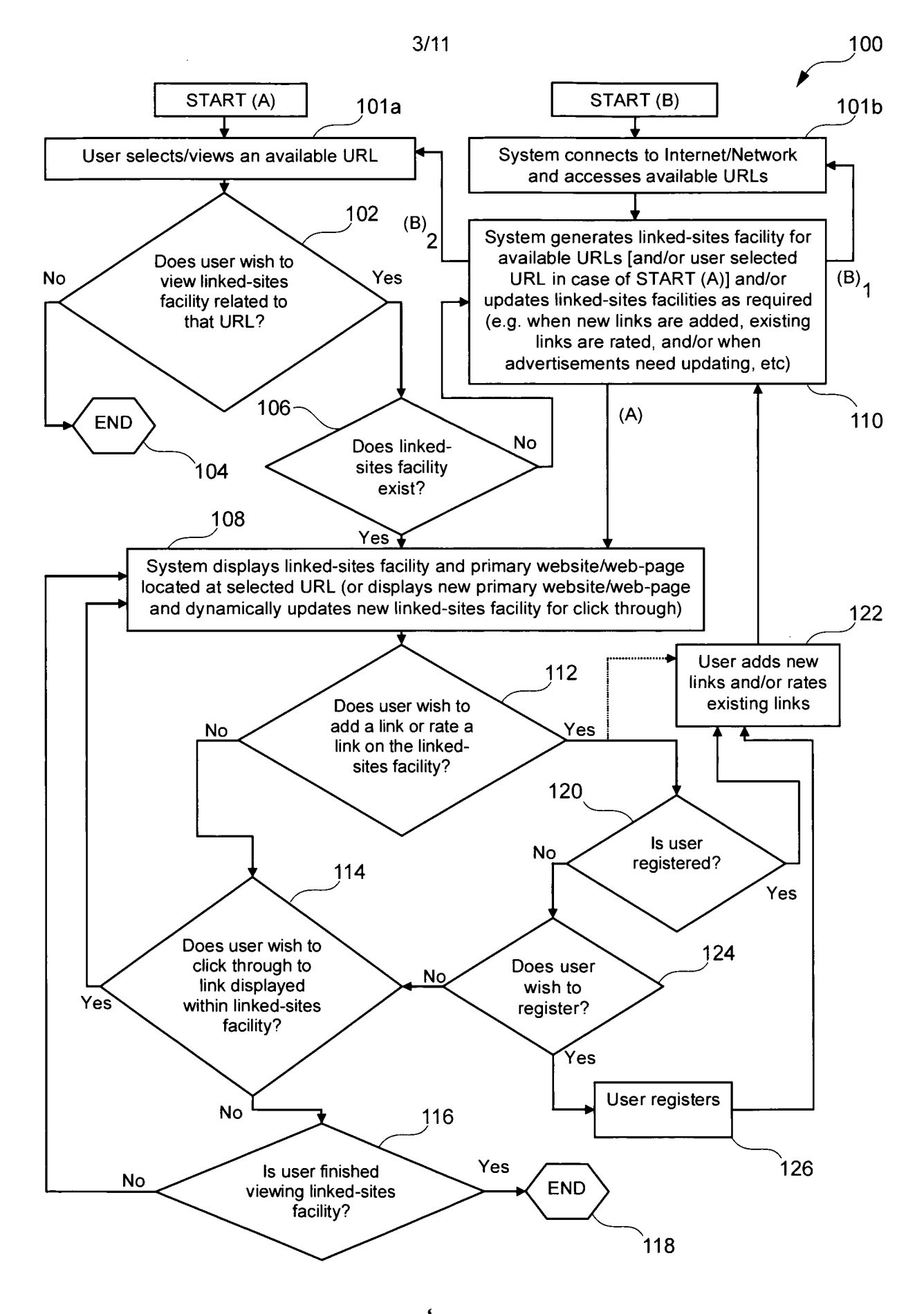

Figrale

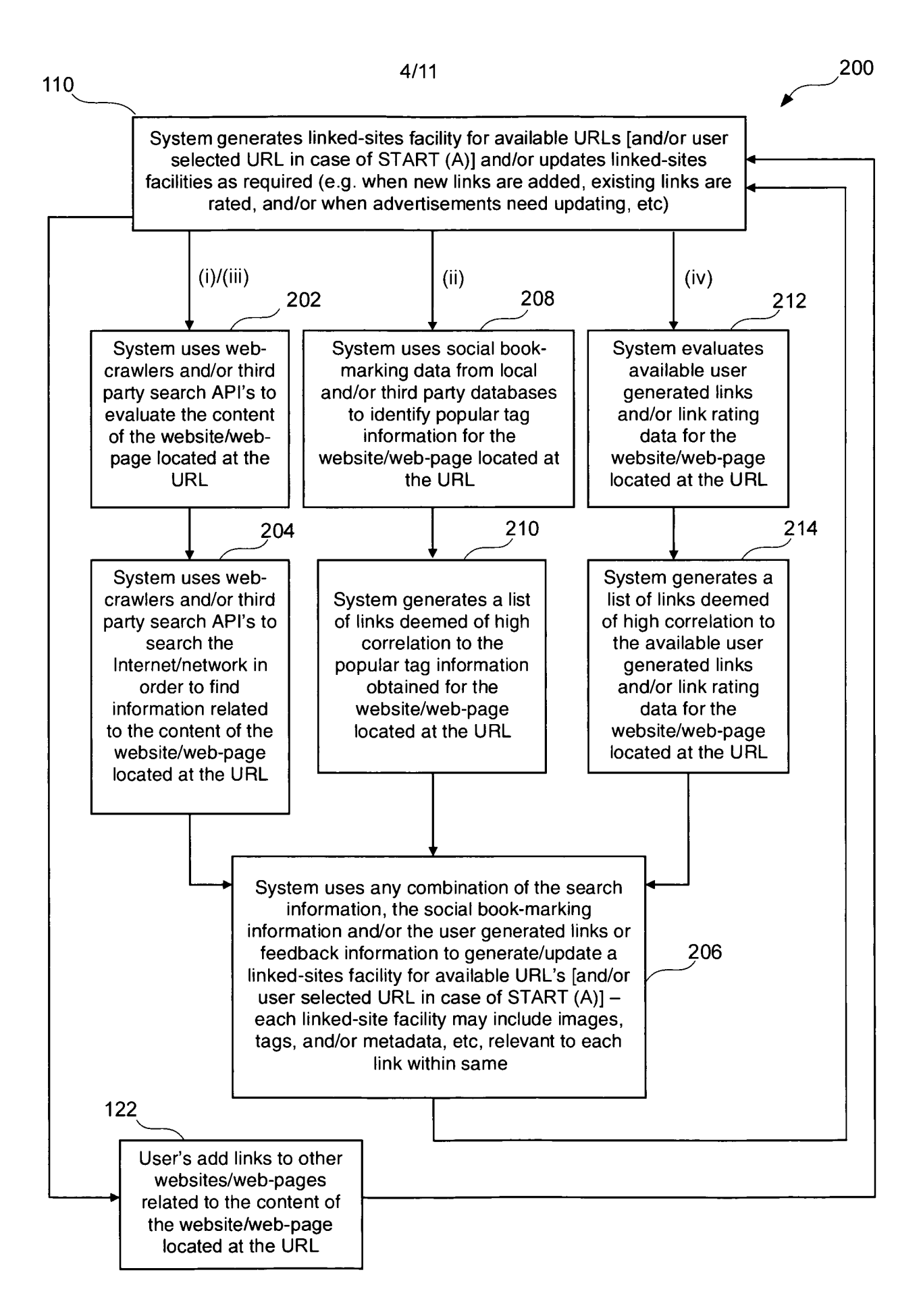

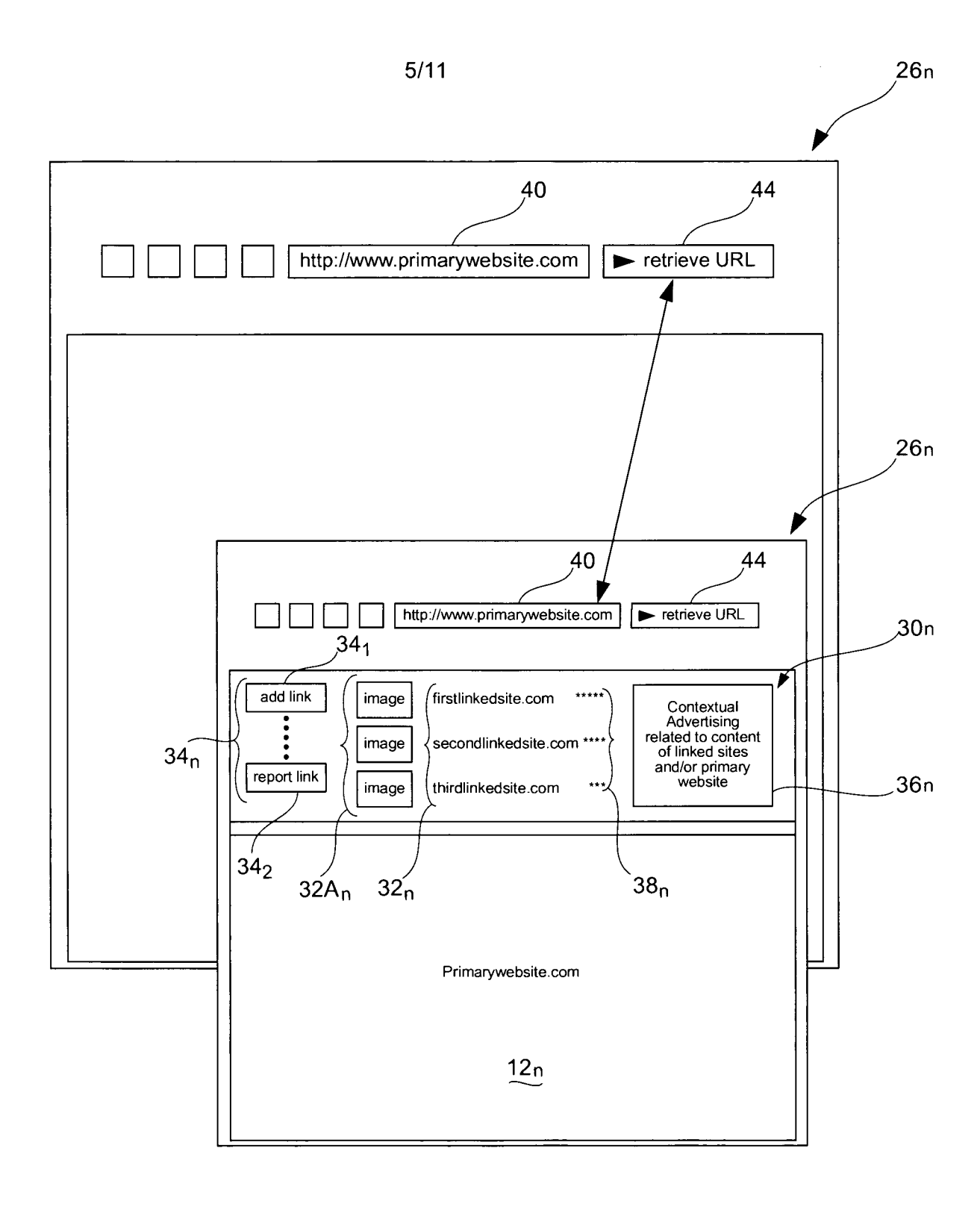

Fig.4a

 $\bar{\omega}$  .

 $\bar{z}$ 

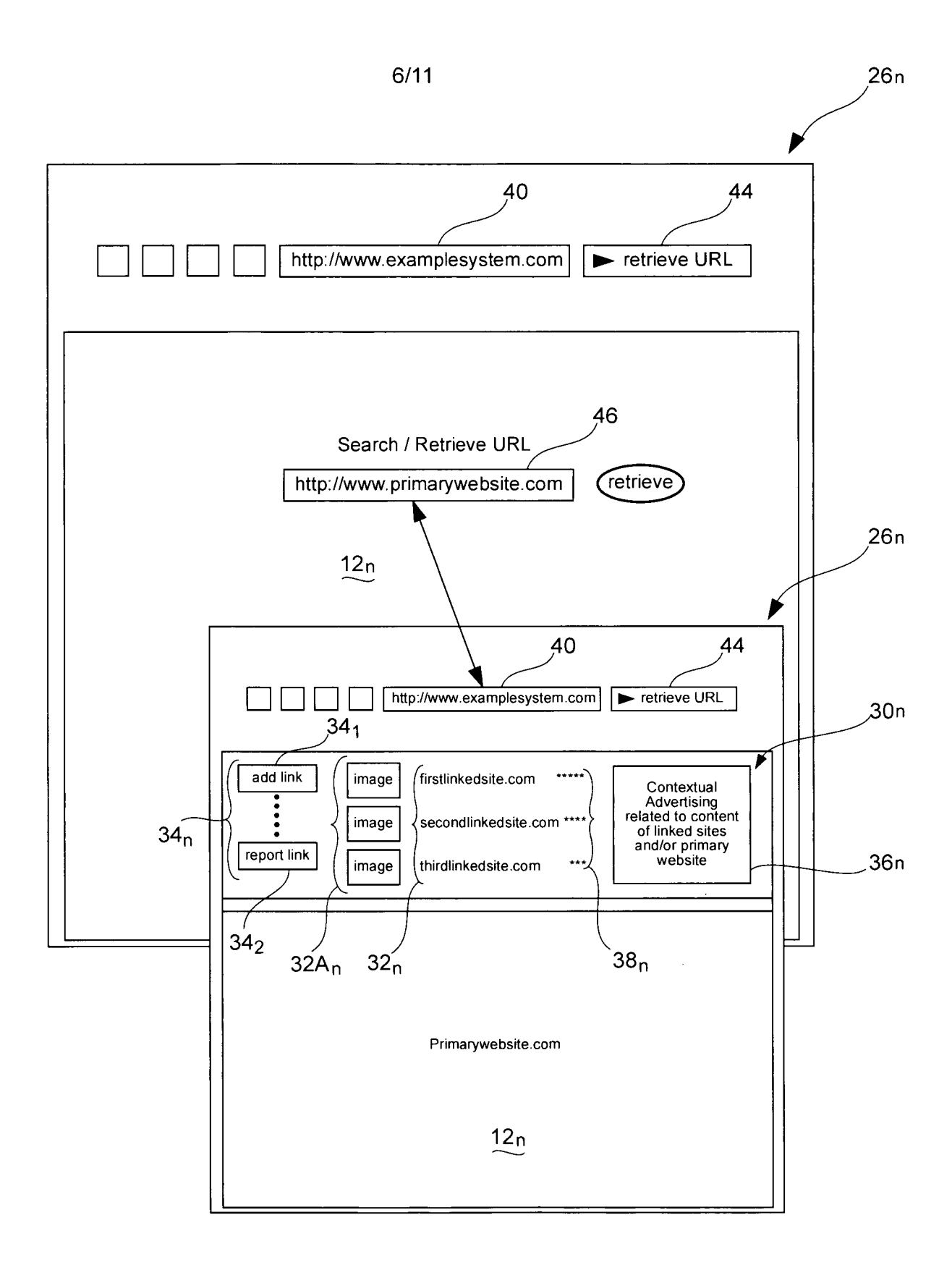

Fig.4b

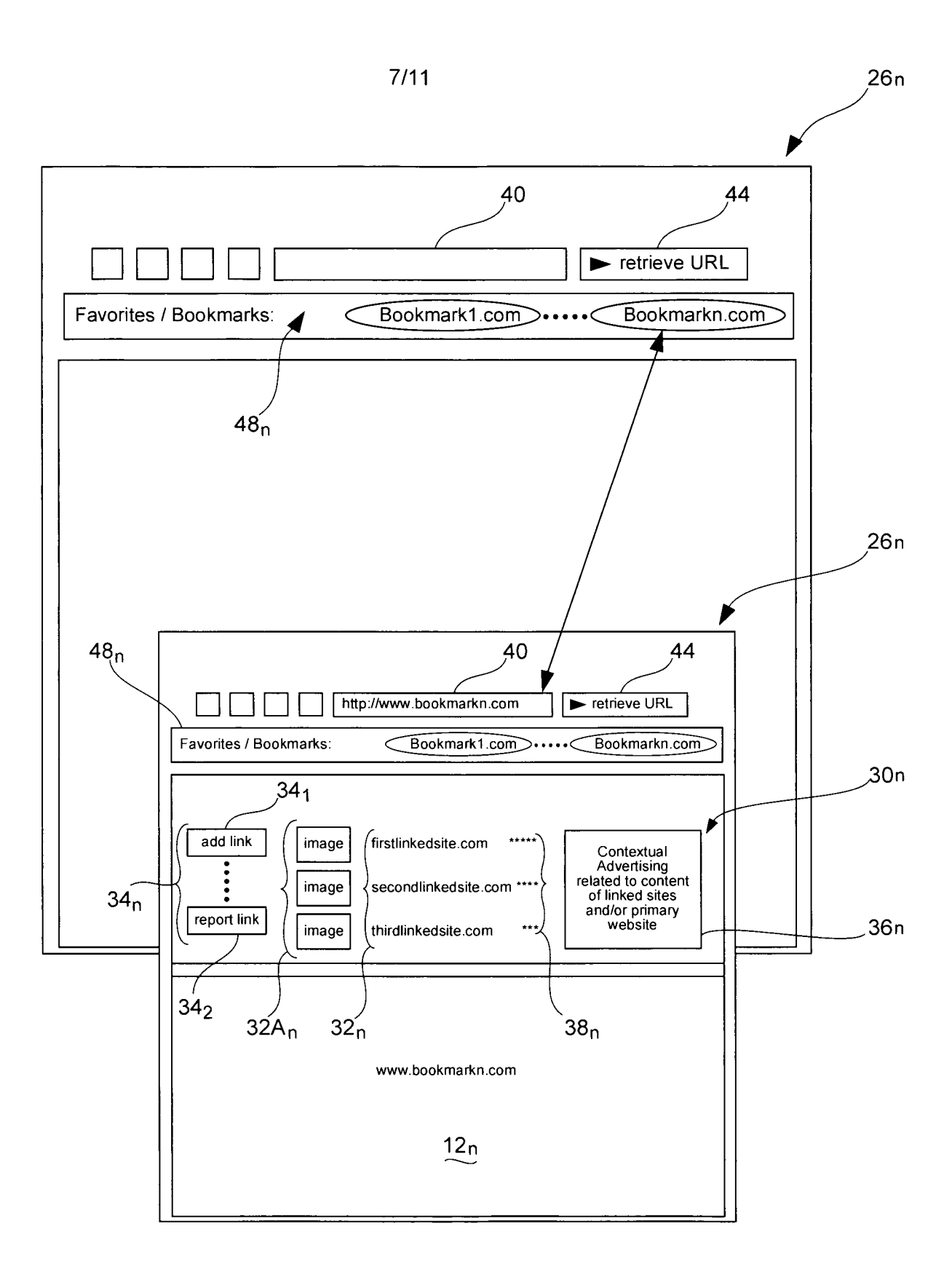

Fig.4c

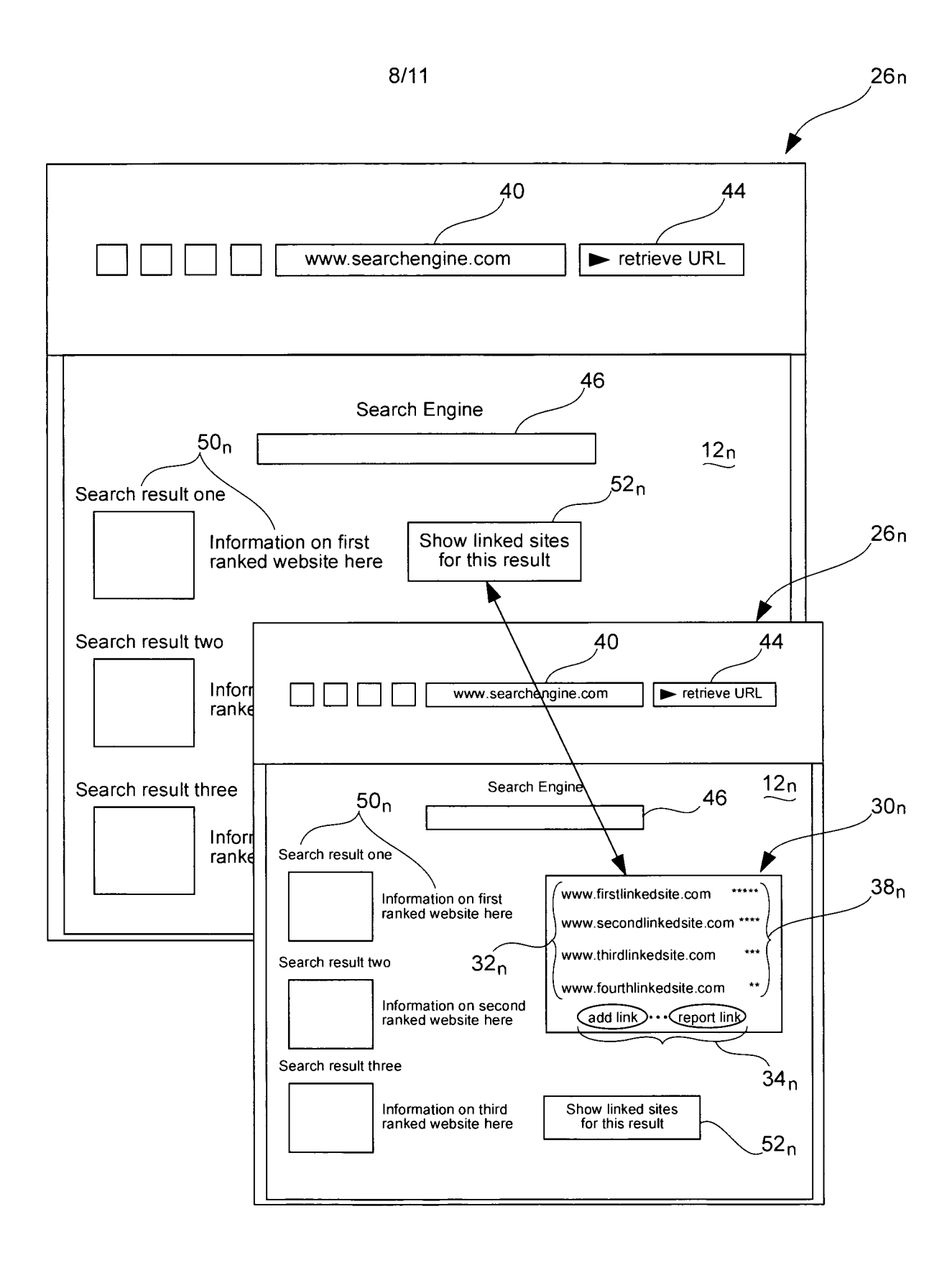

Fig.5a

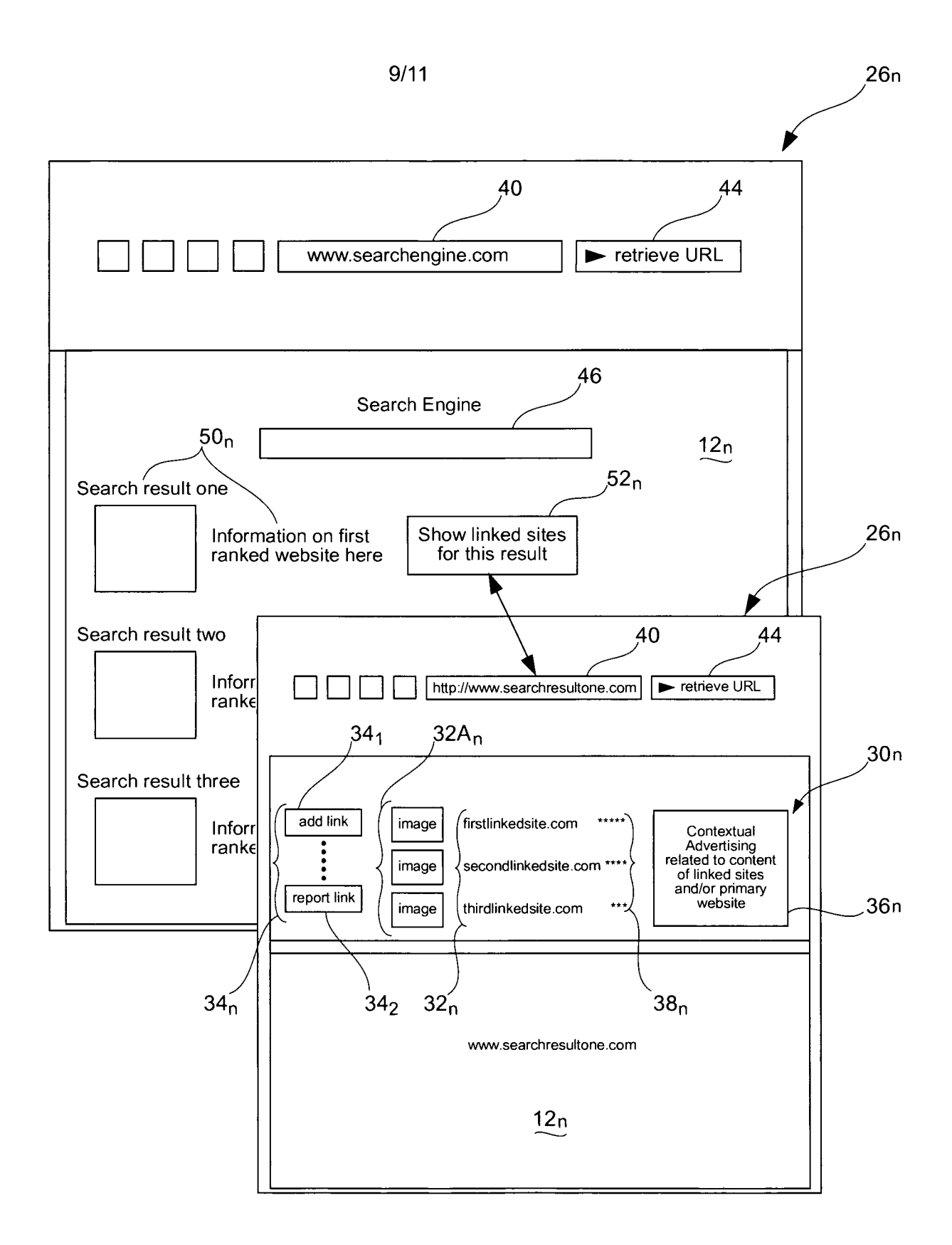

Fig.5b

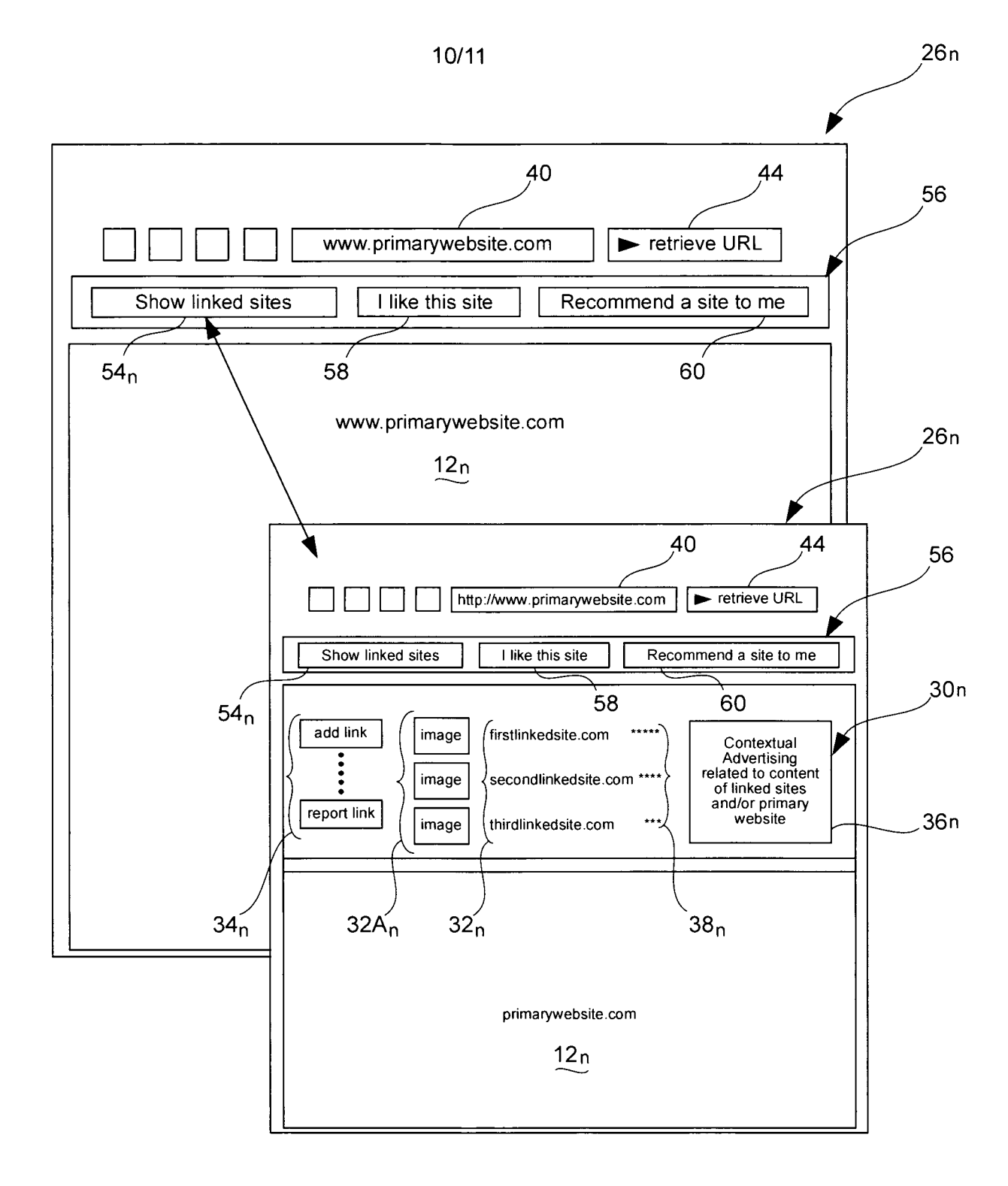

Fig.6

 $11/11$ 

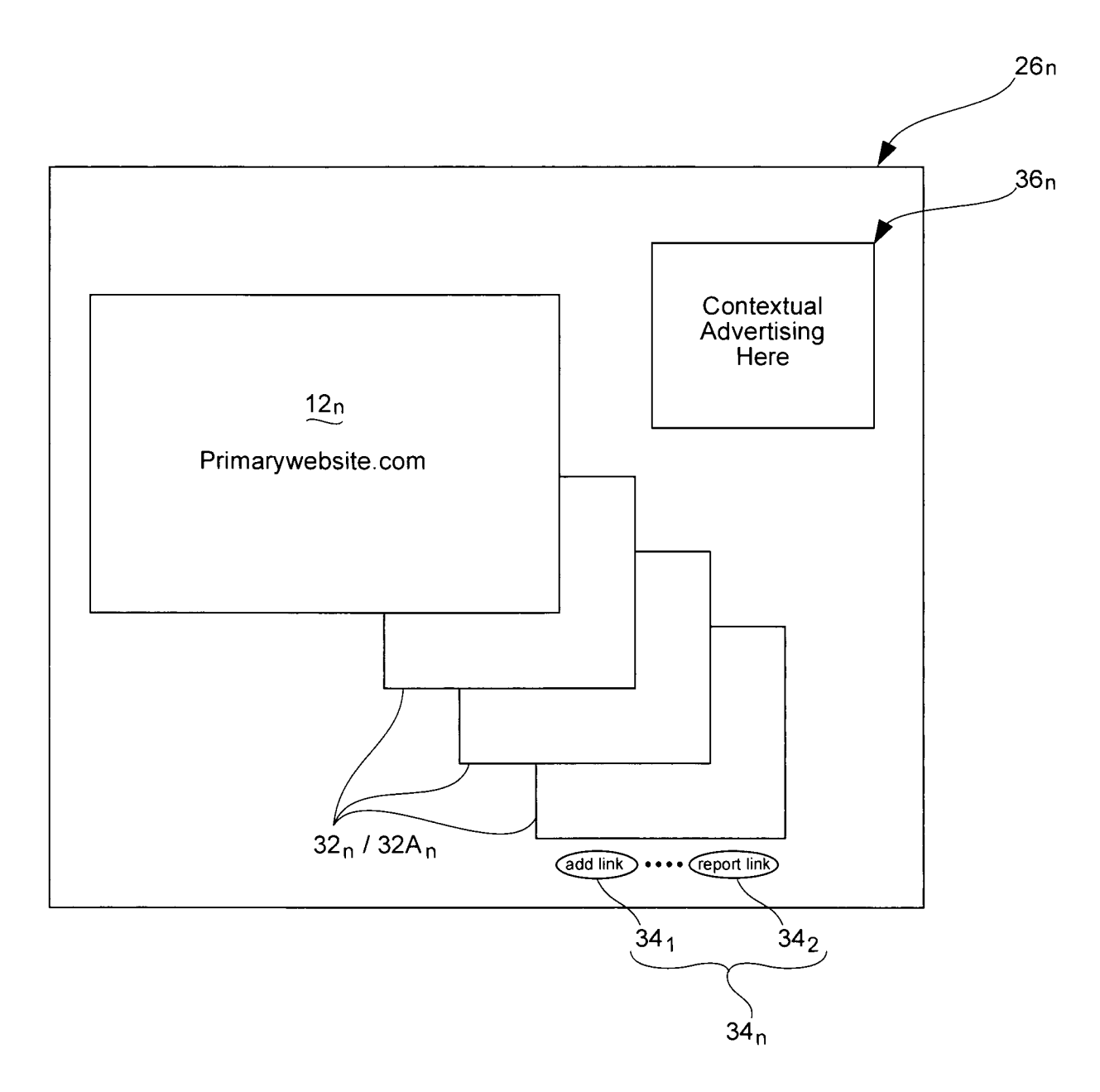

# **INTERNATIONAL SEARCH REPORT** International application No.

PCT/AU2009/00 1108

A. CLASSIFICATION OF SUBJECT MATTER Int. Cl. *G06F 17/30* (2006.0 1) *G06Q 30/00* (2006.0 1) According to International Patent Classification (IPC) or to both national classification and IPC **B.** FIELDS SEARCHED Minimum documentation searched (classification system followed by classification symbols) Documentation searched other than minimum documentation to the extent that such documents are included in the fields searched Electronic data base consulted during the international search (name of data base and. where practicable, search terms used) EPOCOC, WPI, INTERNET:(KEYWORDS) 2D RAT+, WEBPAGE 2D RECOM+, USER, INTERNET, WWW, WEB, URL, RECOMEND+, USER 3D PREFER+, LINK+, ... C. DOCUMENTS CONSIDERED TO BE RELEVANT Category\* Citation of document, with indication, where appropriate, of the relevant passages Relevant to claim No.  $\boldsymbol{\mathsf{X}}$ US 2006/0036966 A l (YEVDAYEV) 16 February 2006 1:2, 4, 7-28, See Figures 3 - 11 and paragraphs [001 2]-[0026] 31-33, 35, and 39-64 A US 7054900 Bl GOLDSTON 30 May 2006 See whole document. Further documents are listed in the continuation of Box C  $\|X\|$  See patent family annex \* Special categories of cited documents:<br>" $\Lambda$ " document defining the general state of the art which is document defining the general state of the art which is "T" later document published after the international filing date or priority dale and not in considered to be of particular relevance conflict with the application bu conflict with the application but cited to understand the principle or theory underlying the invention "I:" earlier application or patent but published on or after the "X" document of particular relevance; the claimed invention cannot be considered novel international filing date or cannot be considered to involve an inventive step when the document is taken alone "L" document which may throw doubts on priority claim(s) "Y" document of particular relevance; the claimed invention cannot be considered to or which is cited to establish 'the publication date of involve an inventive step or which is cited to establish the publication date of involve an inventive step when the document is combined with one or more other<br>another citalion or other special reason (as specified) such documents, such combination such documents, such combination being obvious to a person skilled in the art "O" document referring to an oral disclosure, use, exhibition or other means<br>or other means or other means "P" document published prior to the international filing dale bul later than the priority date claimed Date of the actual completion of the international search <br>
Date of mailing of the international search report <sup>2</sup> <sup>8</sup> October <sup>2009</sup> **0 OCT** Name and mailing address of the ISA/AU Authorized officer AUSTRALIAN PATENT OFFICE<br>
PO BOX 200 WODEN ACT 2606 AUSTRALIA **STEPHEN LEE** PO BOX 200, WODEN ACT 2606, AUSTRALIA E-mail address: pct@ipaustralia.gov.au (ISO 900 1 Quality Certified Service)<br>Facsimile No. +6.1.2.6283 7999 (ISO 900 1 Quality Certified Service) Telephone No :  $+61262832205$ 

# **INTERNATIONAL SEARCH REPORT**

inrormation on patent ramiiy members **PCT/AU2009/001108** 

This Annex lists the known "A" publication level patent family members relating to the patent documents cited in the above-mentioned international search report. The Australian Patent Office is in no way liable for these particulars which are merely given for the purpose of information.

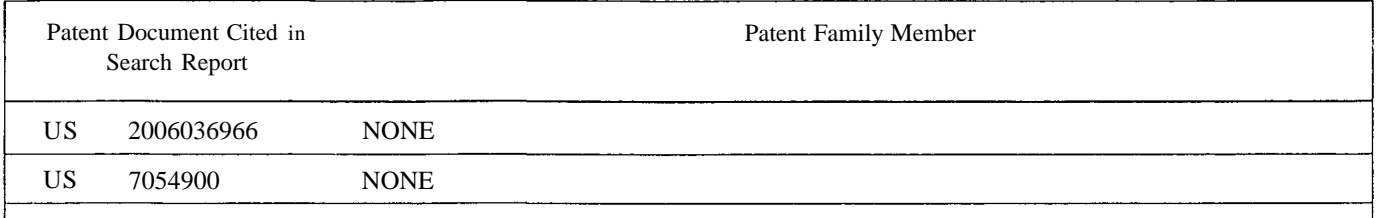

Due t $\alpha$  data integration issues this family listing may not include 10 digit Australian applications filed since May 2001. END OF ANNEX